# **screen is locked or not bx\_sdk\_dual.dll appendix file**

# **Appendix 1 Enumeration Parameters**

# **Screen E\_ScreenColor\_G56**

```
public enum E_ScreenColor_G56
{
   eSCREEN_COLOR_SINGLE = 1, //single color
   eSCREEN_COLOR_DOUBLE, //dual colors
   eSCREEN_COLOR_THREE, //seven colors
   eSCREEN_COLOR_FULLCOLOR, //full color
}
```
# **Screen E\_DoubleColorPixel\_G56**

```
public enum E_DoubleColorPixel_G56 : int
{
   eDOUBLE_COLOR_PIXTYPE_1 = 1, //dual color 1: G+ReDOUBLE_COLOR_PIXTYPE_2, //dual color 2: R+G
}
```
# **Single/Multi E\_arrMode**

```
public enum E_arrMode : int
{
   eSINGLELINE, //single line
   eMULTILINE, //multi line
}
```
# **Date format E\_DateStyle**

```
public enum E_DateStyle : int
{
   eYYYY_MM_DD_MINUS, //YYYY-MM-DD
   eYYYY_MM_DD_VIRGURE, //YYYY/MM/DD
   eDD_MM_YYYY_MINUS, //DD-MM-YYYY
   eDD_MM_YYYY_VIRGURE, //DD/MM/YYYY
   eMM_DD_MINUS, //MM-DD
   eMM_DD_VIRGURE, //MM/DD
   eMM_DD_CHS, //MM month DD day
   eYYYY_MM_DD_CHS, //YYYY year MM month DD day
}
```
# **Time format E\_TimeStyle**

```
public enum E_TimeStyle : int
{
   eHH_MM_SS_COLON, //HH:MM:SS
   eHH_MM_SS_CHS, //HH hour MM minutes SS seconds
   eHH_MM_COLON, //HH:MM
   eHH_MM_CHS, //HH hour MM minutes
   eAM_HH_MM, //AM HH:MM
   eHH_MM_AM, //HH:MM AM
};
```
**Week format E\_WeekStyle**

```
public enum E_WeekStyle : int
{
   eMonday = 1, //Monday
   eMon, //Mon.
   eMonday_CHS, //Monday
}
```
### **Color value E\_Color\_G56**

```
public enum E_Color_G56
{
   eBLACK, //black
   eRED, //red
  eGREEN, //green
   eYELLOW, //yellor
   eBLUE, //blue
   eMAGENTA, //magenta
   eCYAN, //cyan
   eWHITE, //white
} //time zone of 5th generation supports only 4 colors
```
## **Clock style E\_ClockStyle**

```
public enum E_ClockStyle
{
   eLINE, //line type
   eSQUARE, //square
   eCIRCLE, //circle
};//clock style
```
### **TEXT DIRECTION--DO NOT SUPPORT NOW E\_txtDirection**

```
public enum E_txtDirection
{
   pNORMAL, //normal
   pROTATERIGHT, //rotate right
   pMIRROR, //mirror
   pROTATELEFT, //rotate left
};//text direction--do not support now
```
# **Appendix 2 display stunts**

0x00 – Random 0x01 – Static 0x02 – Quick type 0x03 – Move left 0x04 – Continuously move left 0x05 – Move up 0x06 – Continuously move up 0x07 – Flicker 0x08 – Floating snow  $0x09 - Bubbling$ 0x0a – Middle out 0x0b – Move left and right 0x0c – Cross left and right 0x0d – Cross up and down 0x0e – Scroll closure 0x0f – Scroll open 0x10 – Stretch left 0x11 – Stretch right 0x12 – Stretch up 0x13 – Stretch down 0x14 – Laser left 0x15 – Laser right 0x16 – Laser up 0x17 – Laser down 0x18 – Left and right cross pull 0x19 – Up and down cross pull 0x1a – Scatter pull left 0x1b – Horizontal blinds 0x1c – Vertical blinds 0x1d – Pull left 0x1e – Pull right  $0x1f - Pu11 up$  $0x20 - P$ ull down 0x21 – Left and right close 0x22 – Left and right split  $0x23 - Up$  and down close  $0x24 - Up$  and down split 0x25 – Move right 0x26 – Continuously move right 0x27 – Move down 0x28 – Continuously move down

# **Appendix 3 Construct parameters**

## **ConfigFile**

```
[StructLayoutAttribute(LayoutKind.Sequential, CharSet = CharSet.Ansi, Pack =1)]
    public struct ConfigFile
    {
        public byte FileType;
        public byte[] ControllerName;
        ushort Address;
```

```
public byte Baudrate;
    ushort ScreenWidth;
    ushort ScreenHeight;
    public byte Color;
    public byte MirrorMode;
    public byte OEPol;
    public byte DAPol;
    public byte RowOrder;
    public byte FreqPar;
    public byte OEWidth;
    public byte OEAngle;
    public byte FaultProcessMode;
    public byte CommTimeoutValue;
    public byte RunningMode;
    public byte LoggingMode;
    public byte GrayFlag;
    public byte CascadeMode;
    public byte Default_brightness;
    public byte HUBConfig;
    public byte Language;
    public byte Backup;
    ushort CRC16;
}
```
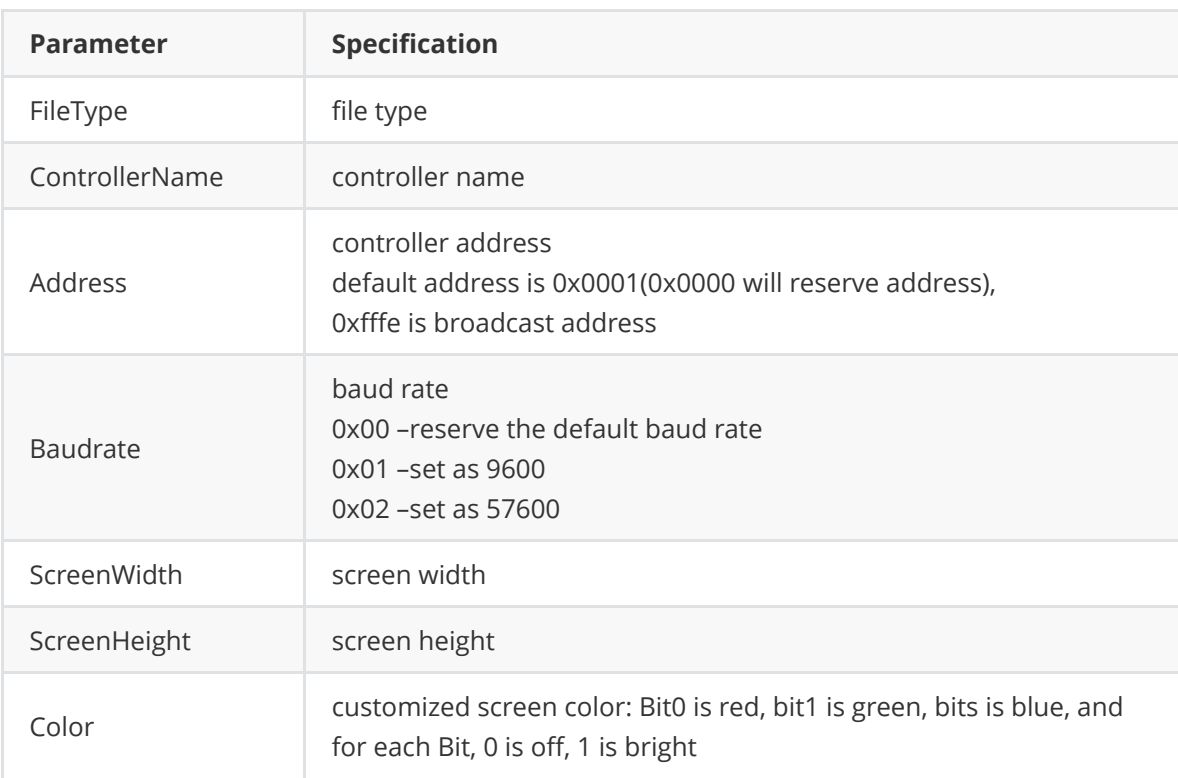

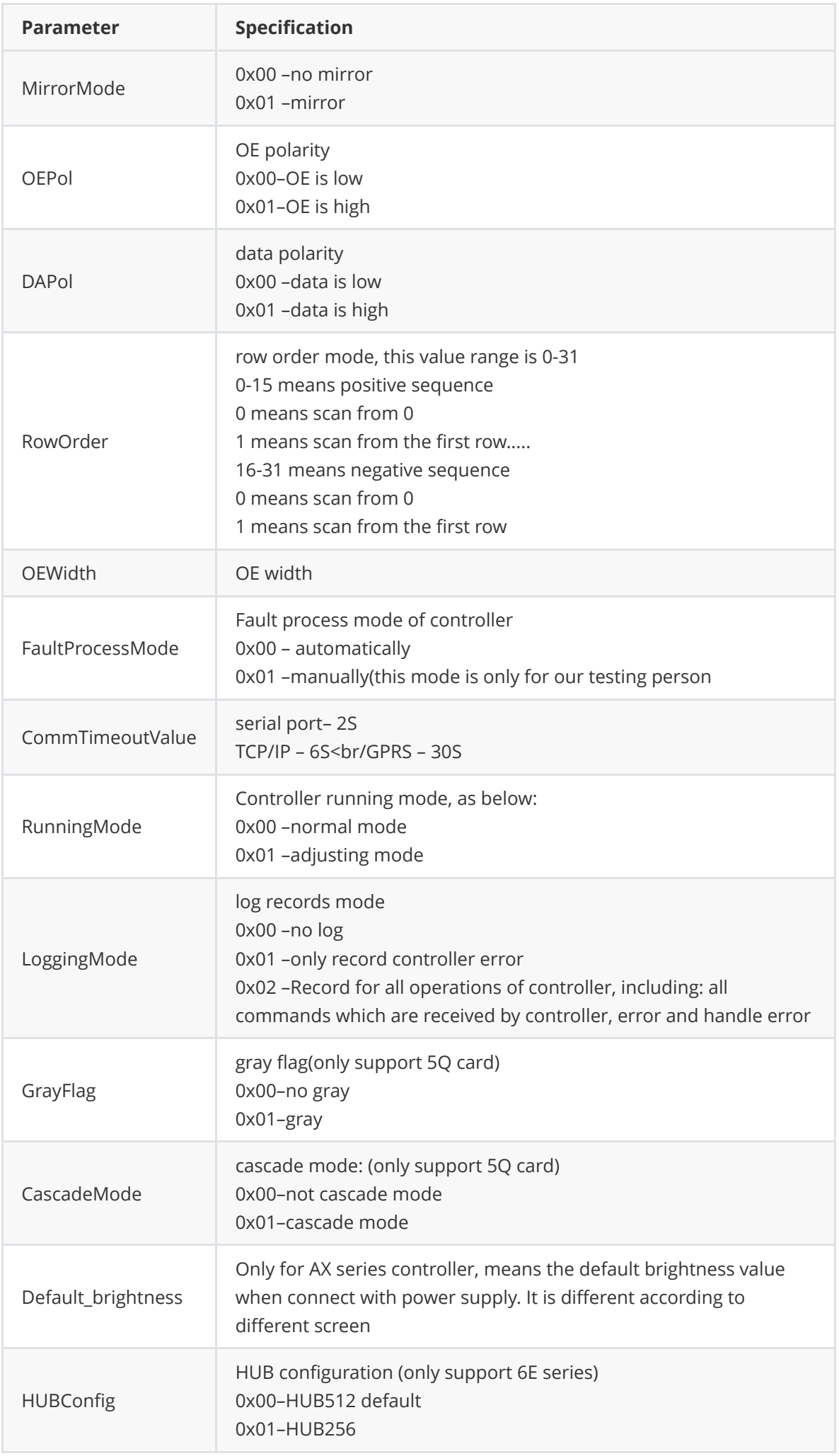

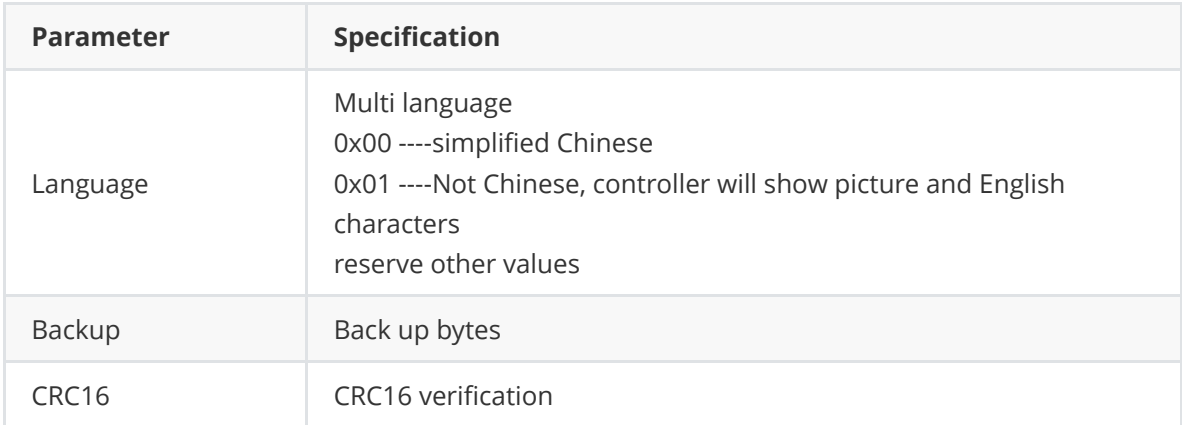

# **ConfigFile\_G6**

```
[StructLayoutAttribute(LayoutKind.Sequential, CharSet = CharSet.Ansi, Pack =
1)]
    public struct ConfigFile_G6
    {
        public byte FileType;
        [MarshalAs(UnmanagedType.ByValArray, SizeConst = 16)]
        public byte[] ControllerName;
        [MarshalAs(UnmanagedType.ByValArray, SizeConst = 48)]
        byte[] ScreenAddress;
        ushort Address;
        public byte Baudrate;
        ushort ScreenWidth;
        ushort ScreenHeight;
        public byte Color;
        public byte modeofdisp;
        public byte TipLanguage;
        [MarshalAs(UnmanagedType.ByValArray, SizeConst = 5)]
        public byte[] Reserved;
        public byte FaultProcessMode;
        public byte CommTimeoutValue;
        public byte RunningMode;
        public byte LoggingMode;
        public byte DevideScreenMode;
        public byte Reserved2;
        public byte Default_brightness;
        [MarshalAs(UnmanagedType.ByValArray, SizeConst = 5)]
        public byte[] Backup;
        public ushort CRC16;
    };
```
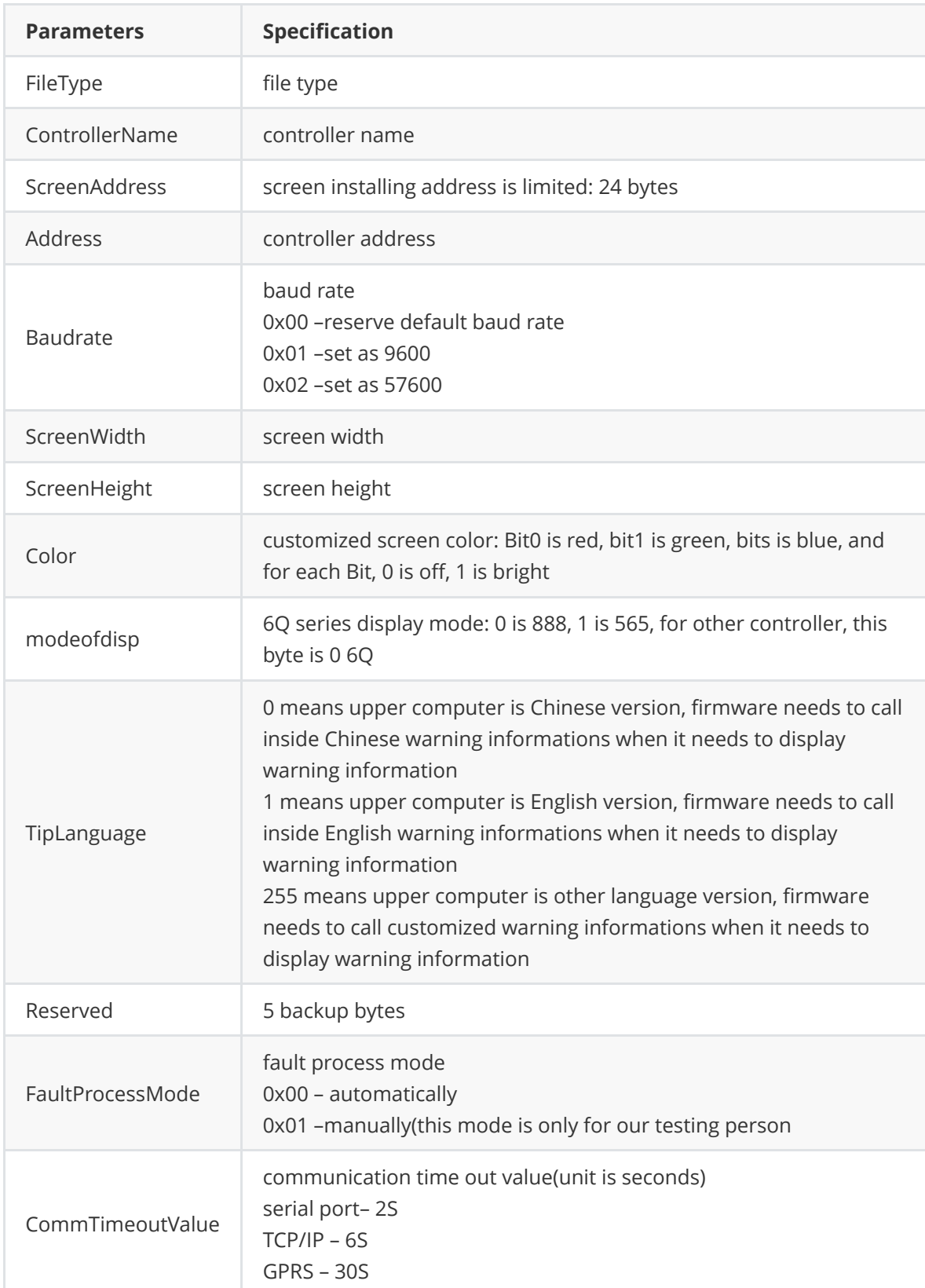

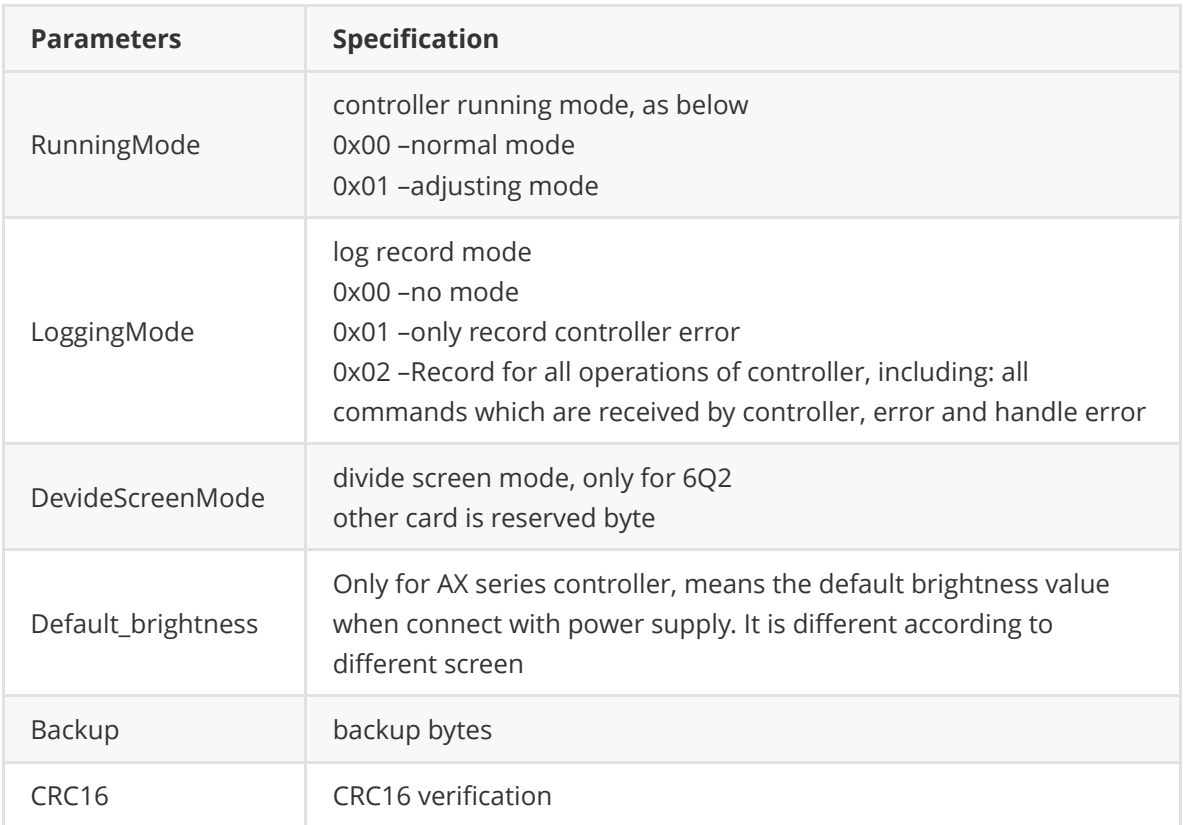

### **Ping\_data**

```
[StructLayout(LayoutKind.Sequential, Pack = 1)]public struct Ping_data
{
    public ushort ControllerType;
    [MarshalAs(UnmanagedType.ByValArray, SizeConst = 8)]
    public byte[] FirmwareVersion;
    public byte ScreenParaStatus;
    public ushort uAddress;
    public byte Baudrate;
    public ushort ScreenWidth;
    public ushort ScreenHeight;
    public byte Color;
    public byte CurrentBrigtness;
    public byte CurrentOnOffStatus;
    public ushort ScanConfNumber;
    [MarshalAs(UnmanagedType.ByValArray, SizeConst = 9)]
    public byte[] reversed;
    [MarshalAs(UnmanagedType.ByValArray, SizeConst = 20)]
    public byte[] ipAdder;
}
```
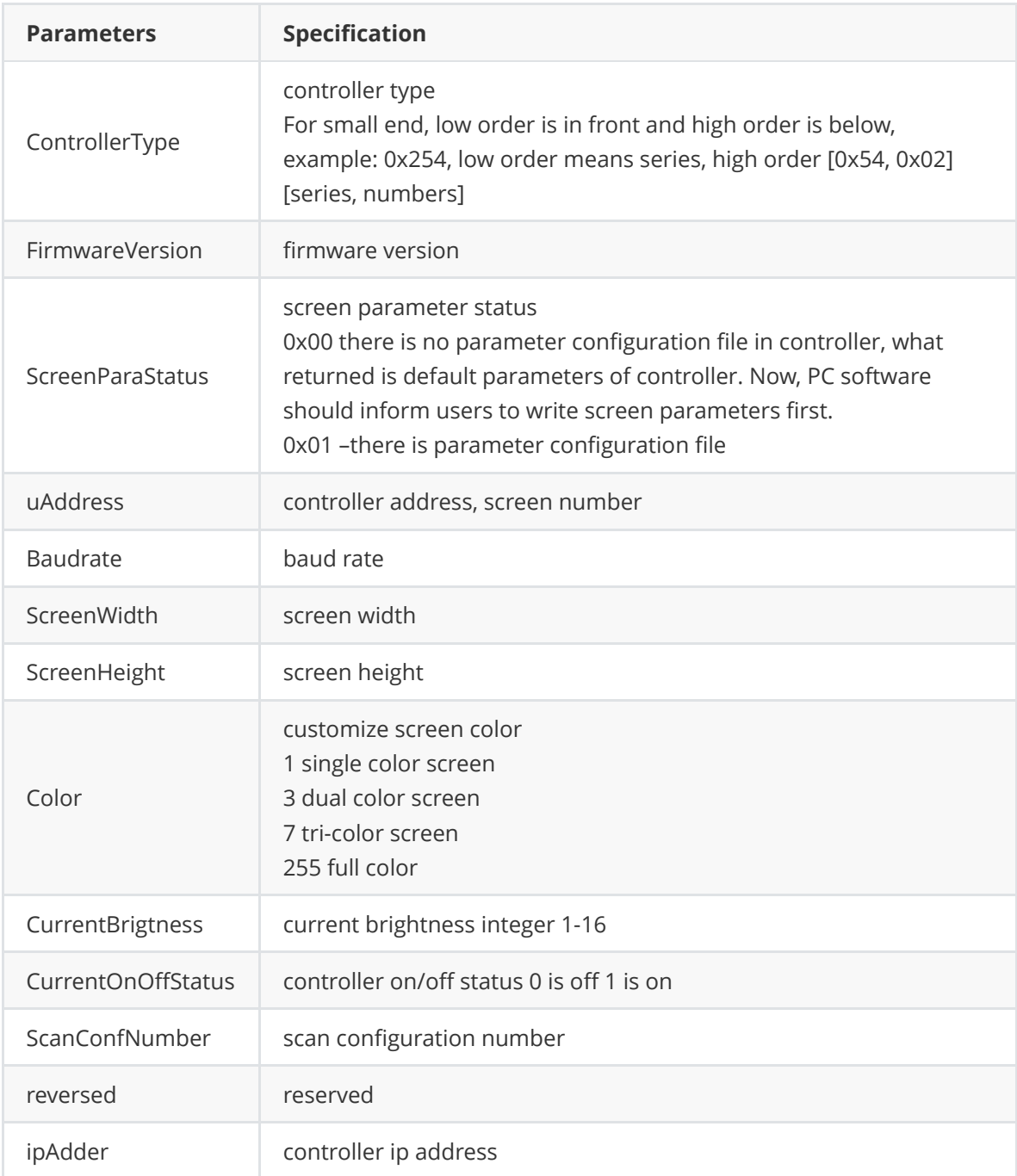

# **heartbeatData**

```
[StructLayoutAttribute(LayoutKind.Sequential, CharSet = CharSet.Ansi, Pack =
1)]
    public struct heartbeatData
    {
        public string password;
        public string ip;
        public string subNetMask;
        public string gate;
        public short port;
        public string mac;
        public string netID;
    }
```
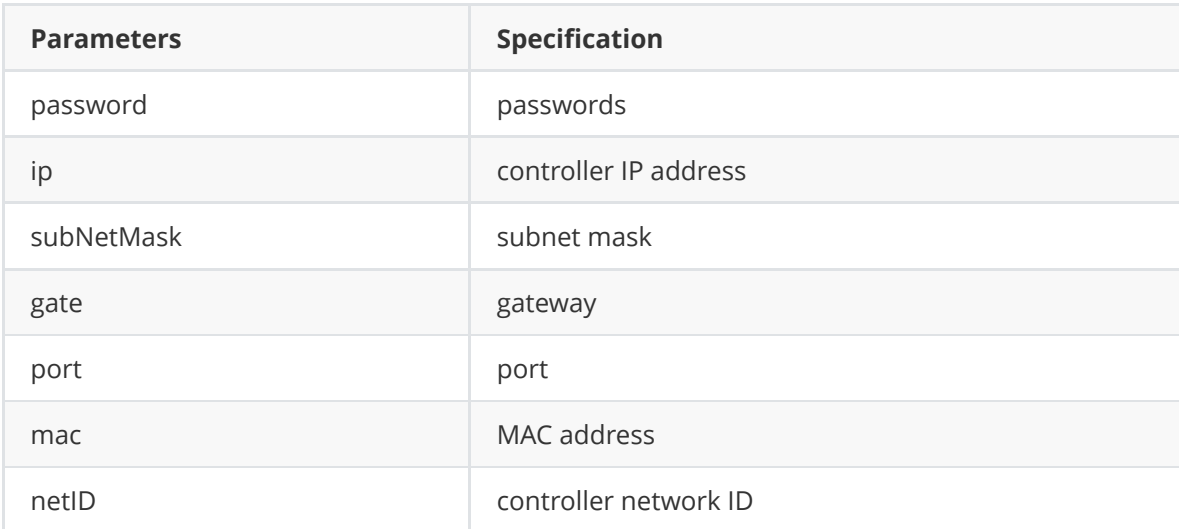

#### **NetSearchCmdRet**

```
[StructLayoutAttribute(LayoutKind.Sequential, CharSet = CharSet.Ansi, Pack =1)]
    public struct NetSearchCmdRet
    {
        [MarshalAs(UnmanagedType.ByValArray, SizeConst = 6)]public byte[] Mac;
        [MarshalAs(UnmanagedType.ByValArray, SizeConst = 4)]
        public byte[] IP;
        [MarshalAs(UnmanagedType.ByValArray, SizeConst = 4)]
        public byte[] SubNetMask;
        [MarshalAs(UnmanagedType.ByValArray, SizeConst = 4)]
        public byte[] Gate;
        public ushort Port;
        public byte IPMode;
        public byte IPStatus;
        public byte ServerMode;
        [MarshalAs(UnmanagedType.ByValArray, SizeConst = 4)]
        public byte[] ServerIPAddress;
        public ushort ServerPort;
        [MarshalAs(UnmanagedType.ByValArray, SizeConst = 8)]
        public byte[] ServerAccessPassword;
        public ushort HeartBeatInterval;
        [MarshalAs(UnmanagedType.ByValArray, SizeConst = 12)]
        public byte[] CustomID;
        [MarshalAs(UnmanagedType.ByValArray, SizeConst = 16)]
```

```
public byte[] BarCode;
[MarshalAs(UnmanagedType.ByValArray, SizeConst = 2)]
public byte[] ControllerType;
[MarshalAs(UnmanagedType.ByValArray, SizeConst = 8)]
public byte[] FirmwareVersion;
public byte ScreenParaStatus;
public ushort Address;
public byte Baudrate;
public ushort ScreenWidth;
public ushort ScreenHeight;
public byte Color;
public byte BrightnessAdjMode;
public byte CurrentBrigtness;
public byte TimingOnOff;
public byte CurrentOnOffStatus;
public ushort ScanConfNumber;
public byte RowsPerChanel;
public byte GrayFlag;
[MarshalAs(UnmanagedType.ByValArray, SizeConst = 2)]
public byte[] UnitWidth;
public byte modeofdisp;
public byte NetTranMode;
public byte PackageMode;
public byte BarcodeFlag;
public ushort ProgramNumber;
[MarshalAs(UnmanagedType.ByValArray, SizeConst = 4)]public byte[] CurrentProgram;
public byte ScreenLockStatus;
public byte ProgramLockStatus;
public byte RunningMode;
public byte RTCStatus;
[MarshalAs(UnmanagedType.ByValArray, SizeConst = 2)]
public byte[] RTCYear;
public byte RTCMonth;
public byte RTCDate;
public byte RTCHour;
public byte RTCMinute;
public byte RTCSecond;
public byte RTCWeek;
[MarshalAs(UnmanagedType.ByValArray, SizeConst = 3)]
public byte[] Temperature1;
[MarshalAs(UnmanagedType.ByValArray, SizeConst = 3)]public byte[] Temperature2;
[MarshalAs(UnmanagedType.ByValArray, SizeConst = 2)]
public byte[] Humidity;
[MarshalAs(UnmanagedType.ByValArray, SizeConst = 2)]
public byte[] Noise;
public byte Reserved;
public byte LogoFlag;
public ushort PowerOnDelay;
[MarshalAs(UnmanagedType.ByValArray, SizeConst = 2)]
public byte[] WindSpeed;
[MarshalAs(UnmanagedType.ByValArray, SizeConst = 2)]
public byte[] WindDirction;
[MarshalAs(UnmanagedType.ByValArray, SizeConst = 2)]
public byte[] PM2_5;
[MarshalAs(UnmanagedType.ByValArray, SizeConst = 2)]
public byte[] PM10;
```
public ushort ExtendParaLen; [MarshalAs(UnmanagedType.ByValArray, SizeConst = 16)] public byte[] ControllerName; [MarshalAs(UnmanagedType.ByValArray, SizeConst = 44)] public byte[] ScreenLocation; [MarshalAs(UnmanagedType.ByValArray, SizeConst = 4)] public byte[] NameLocalationCRC32; [MarshalAs(UnmanagedType.ByValArray, SizeConst = 2)] public byte[] PM100; [MarshalAs(UnmanagedType.ByValArray, SizeConst = 2)] public byte[] AtmosphericPressure ;  $[MarshalAs(UnmanagedType.ByValArray, SizeConst = 4)]$ public byte[] illumination;

}

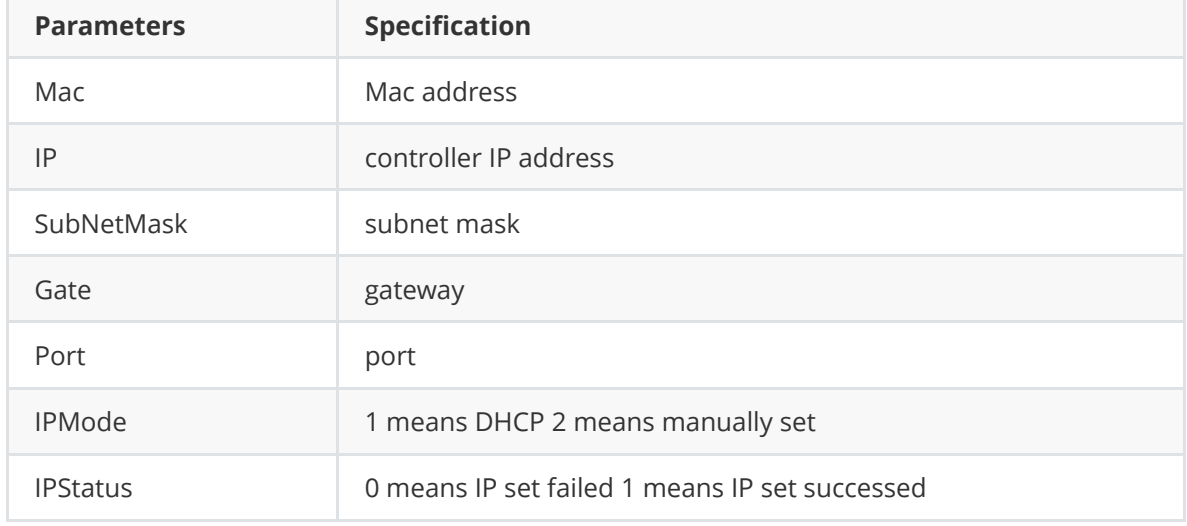

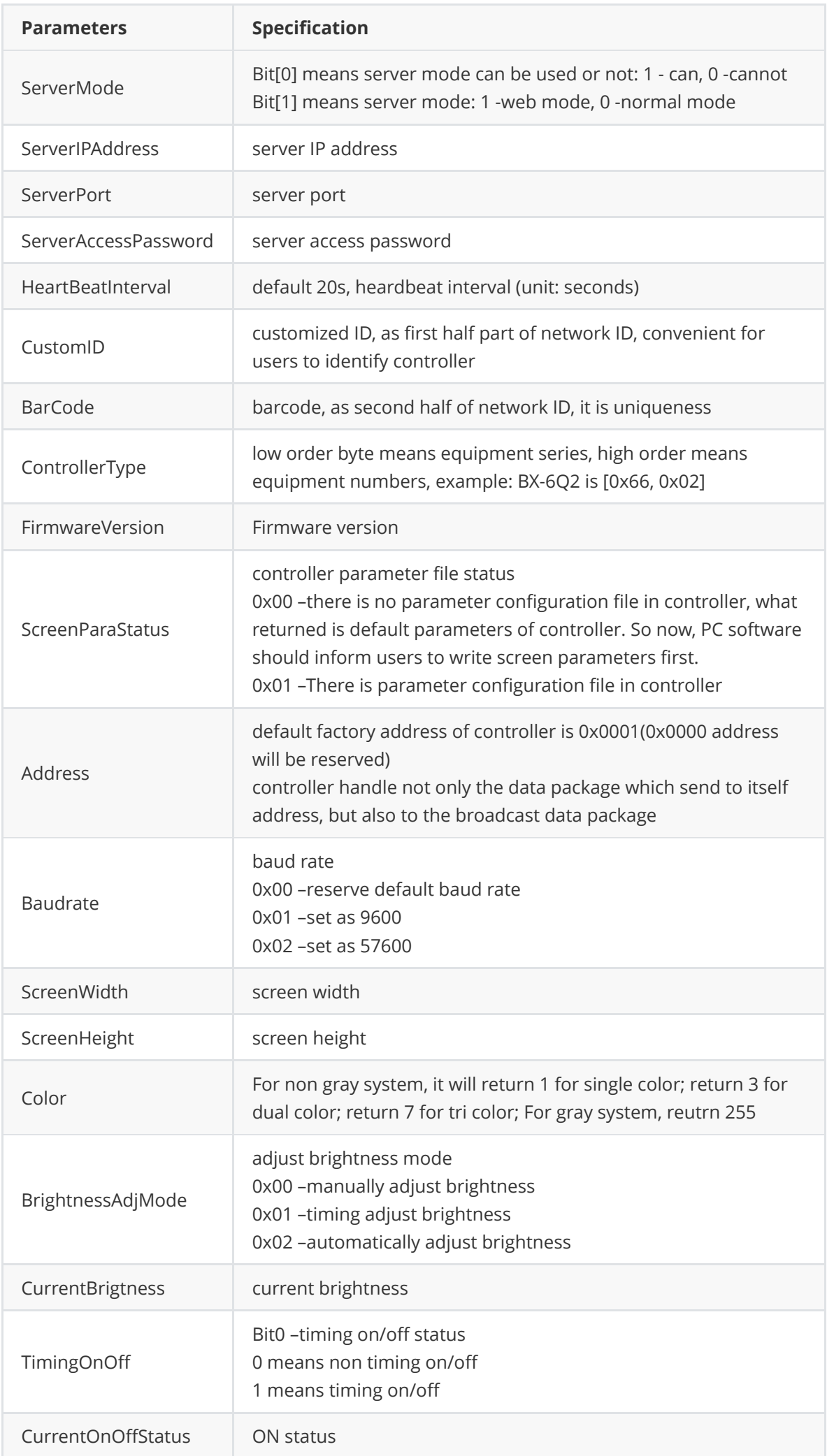

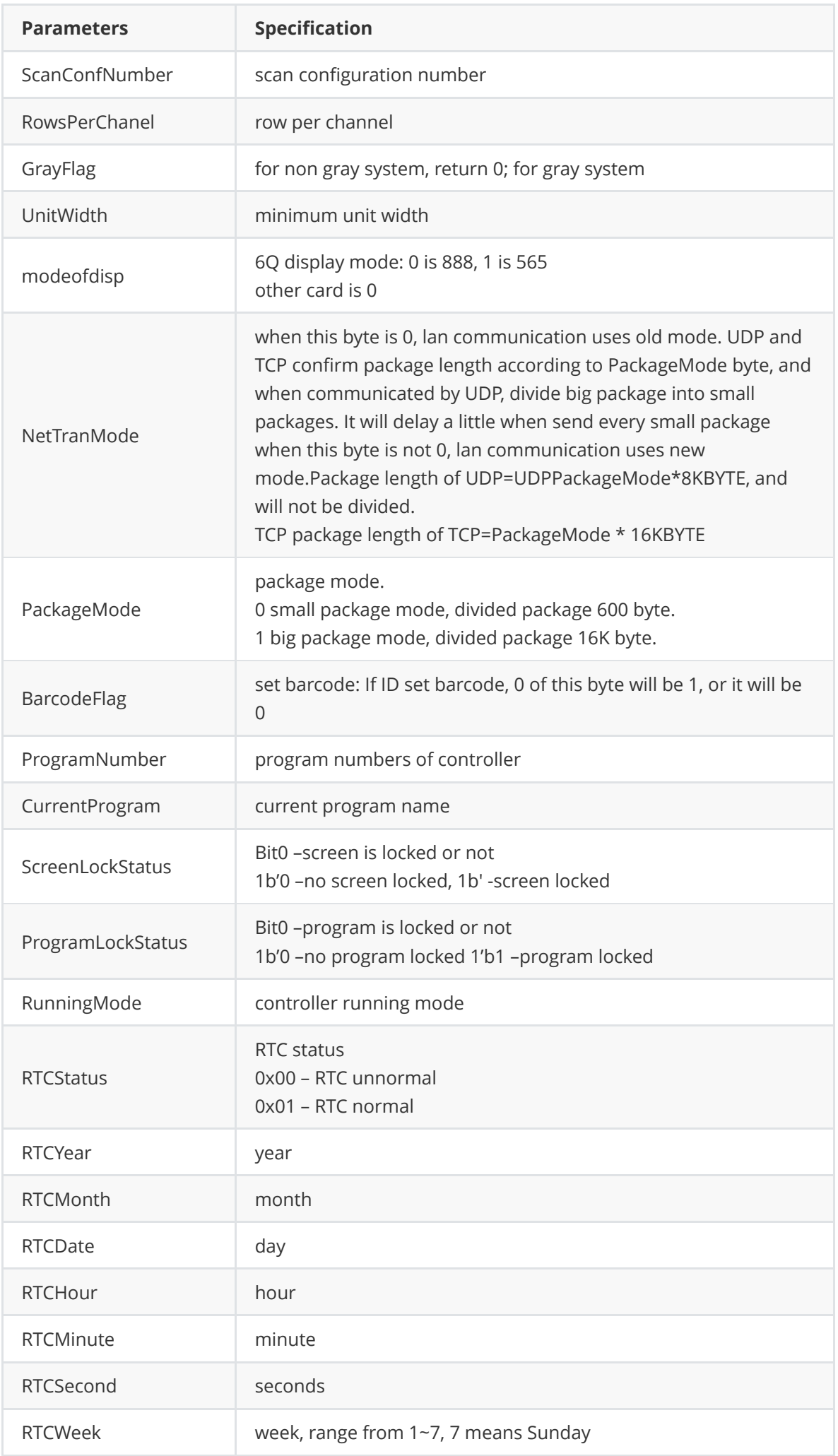

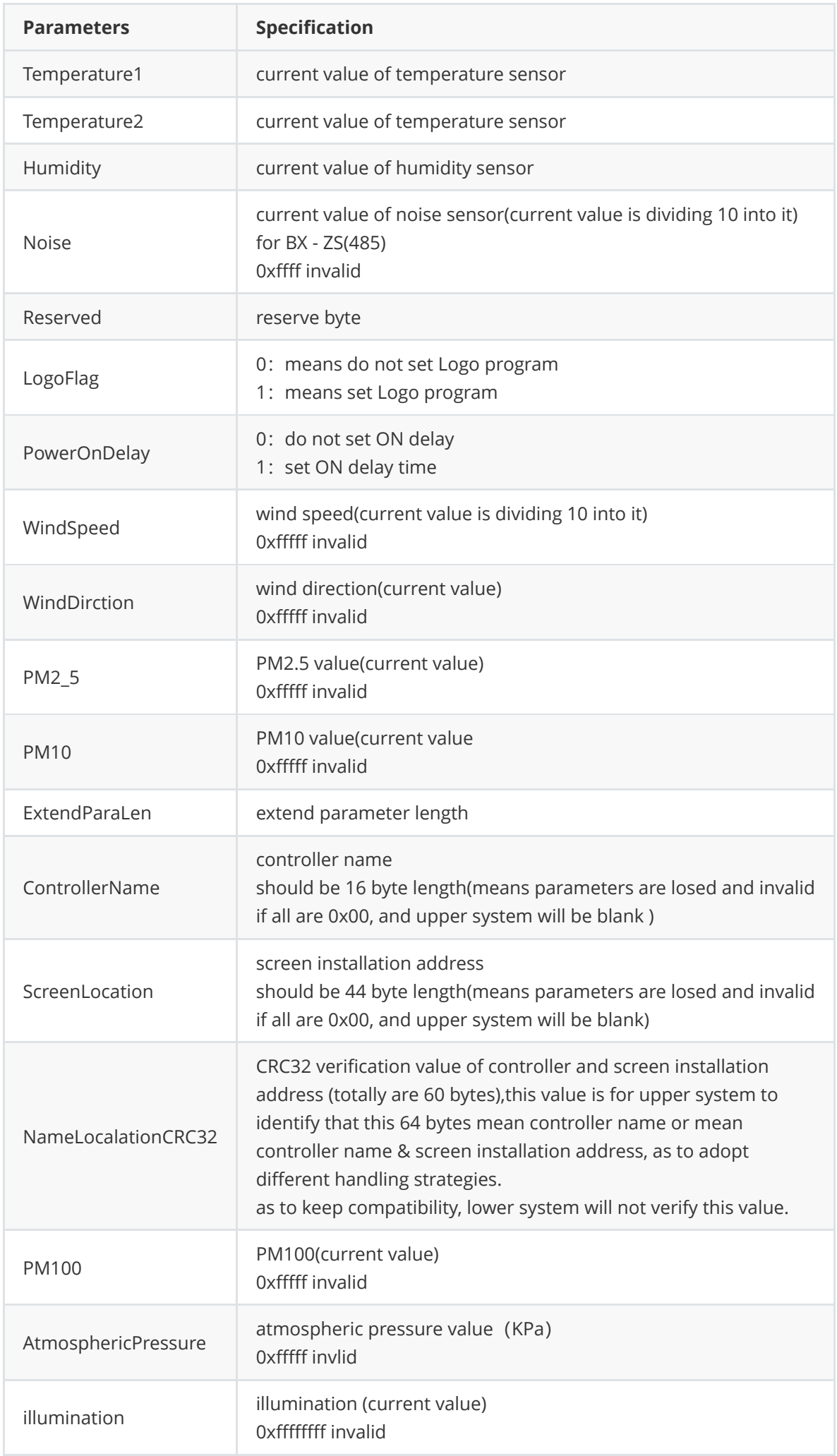

#### **NetSearchCmdRet\_Web**

```
[StructLayoutAttribute(LayoutKind.Sequential, CharSet = CharSet.Ansi, Pack =1)]
    public struct NetSearchCmdRet_Web
    {
        byte CmdGroup;
        [MarshalAs(UnmanagedType.ByValArray, SizeConst = 6)]
        byte Mac;
        [MarshalAs(UnmanagedType.ByValArray, SizeConst = 4)]
        byte IP;
        [MarshalAs(UnmanagedType.ByValArray, SizeConst = 4)]byte SubNetMask;
        [MarshalAs(UnmanagedType.ByValArray, SizeConst = 4)]
        byte Gate;
        [MarshalAs(UnmanagedType.ByValArray, SizeConst = 2)]
        byte Port;
        byte IPMode;
        byte IPStatus;
        byte ServerMode;
        [MarshalAs(UnmanagedType.ByValArray, SizeConst = 4)]byte ServerIPAddress;
        ushort ServerPort;
        \lceilMarshalAs(UnmanagedType.ByValArray, SizeConst = 8)]
        byte ServerAccessPassword;
        public ushort HeartBeatInterval;
        [MarshalAs(UnmanagedType.ByValArray, SizeConst = 12)]
        byte CustomID;
        [MarshalAs(UnmanagedType.ByValArray, SizeConst = 128)]
        byte WebUserID;
        public int GroupNum;
        byte DomainFlag;
        [MarshalAs(UnmanagedType.ByValArray, SizeConst = 128)]
        byte DomainName;
        [MarshalAs(UnmanagedType.ByValArray, SizeConst = 128)]
        byte WebControllerName;
        [MarshalAs(UnmanagedType.ByValArray, SizeConst = 16)]byte BarCode;
        ushort ControllerType;
        MarshalAs(UnmanagedType.ByValArray, SizeConst = 8)]
        byte FirmwareVersion;
        byte ScreenParaStatus;
        ushort Address;
        byte Baudrate;
        ushort ScreenWidth;
        ushort ScreenHeight;
        byte Color;
        byte BrightnessAdjMode;
        byte CurrentBrigtness;
        byte TimingOnOff;
        byte CurrentOnOffStatus;
        ushort ScanConfNumber;
        byte RowsPerChanel;
        byte GrayFlag;
        [MarshalAs(UnmanagedType.ByValArray, SizeConst = 2)]
```

```
byte UnitWidth;
    byte modeofdisp;
    byte NetTranMode;
    byte PackageMode;
    byte BarcodeFlag;
    ushort ProgramNumber;
    int CurrentProgram;
    byte ScreenLockStatus;
    byte ProgramLockStatus;
    byte RunningMode;
    byte RTCStatus;
    ushort RTCYear;
    byte RTCMonth;
    byte RTCDate;
    byte RTCHour;
    byte RTCMinute;
    byte RTCSecond;
    byte RTCWeek;
    [MarshalAs(UnmanagedType.ByValArray, SizeConst = 3)]
    byte Temperature1;
    [MarshalAs(UnmanagedType.ByValArray, SizeConst = 3)]
    byte Temperature2;
    [MarshalAs(UnmanagedType.ByValArray, SizeConst = 2)]
    byte Humidity;
    [MarshalAs(UnmanagedType.ByValArray, SizeConst = 2)]
    byte Noise;
    byte Reserved;
    byte LogoFlag;
    ushort PowerOnDelay;
    ushort WindSpeed;
    ushort WindDirction;
    ushort PM2_5;
    ushort PM10;
    ushort ExtendParaLen;
    [MarshalAs(UnmanagedType.ByValArray, SizeConst = 16)]
    byte ControllerName;
    [MarshalAs(UnmanagedType.ByValArray, SizeConst = 44)]
    byte ScreenLocation;
    [MarshalAs(UnmanagedType.ByValArray, SizeConst = 4)]
    byte NameLocalationCRC32;
};
```
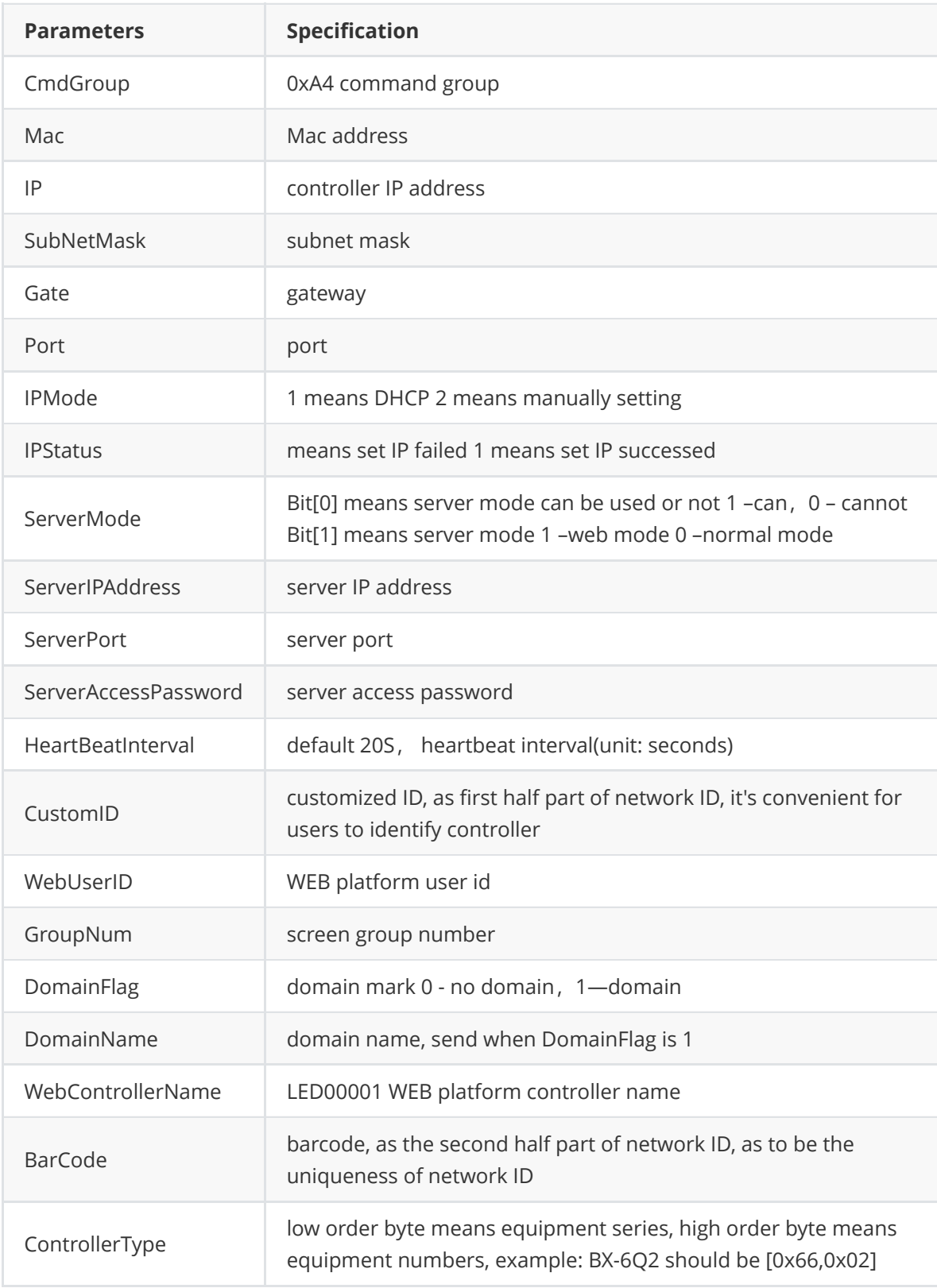

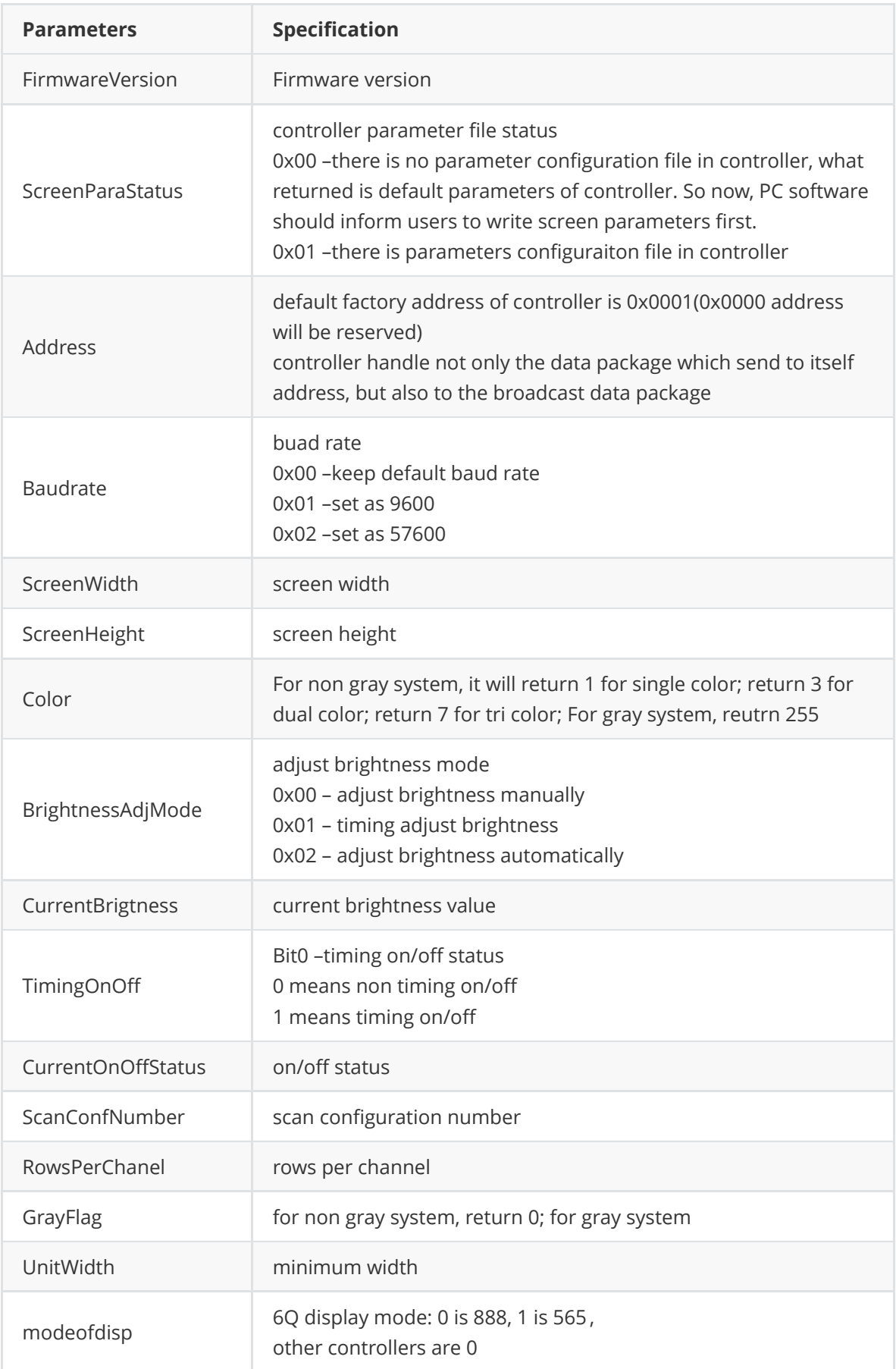

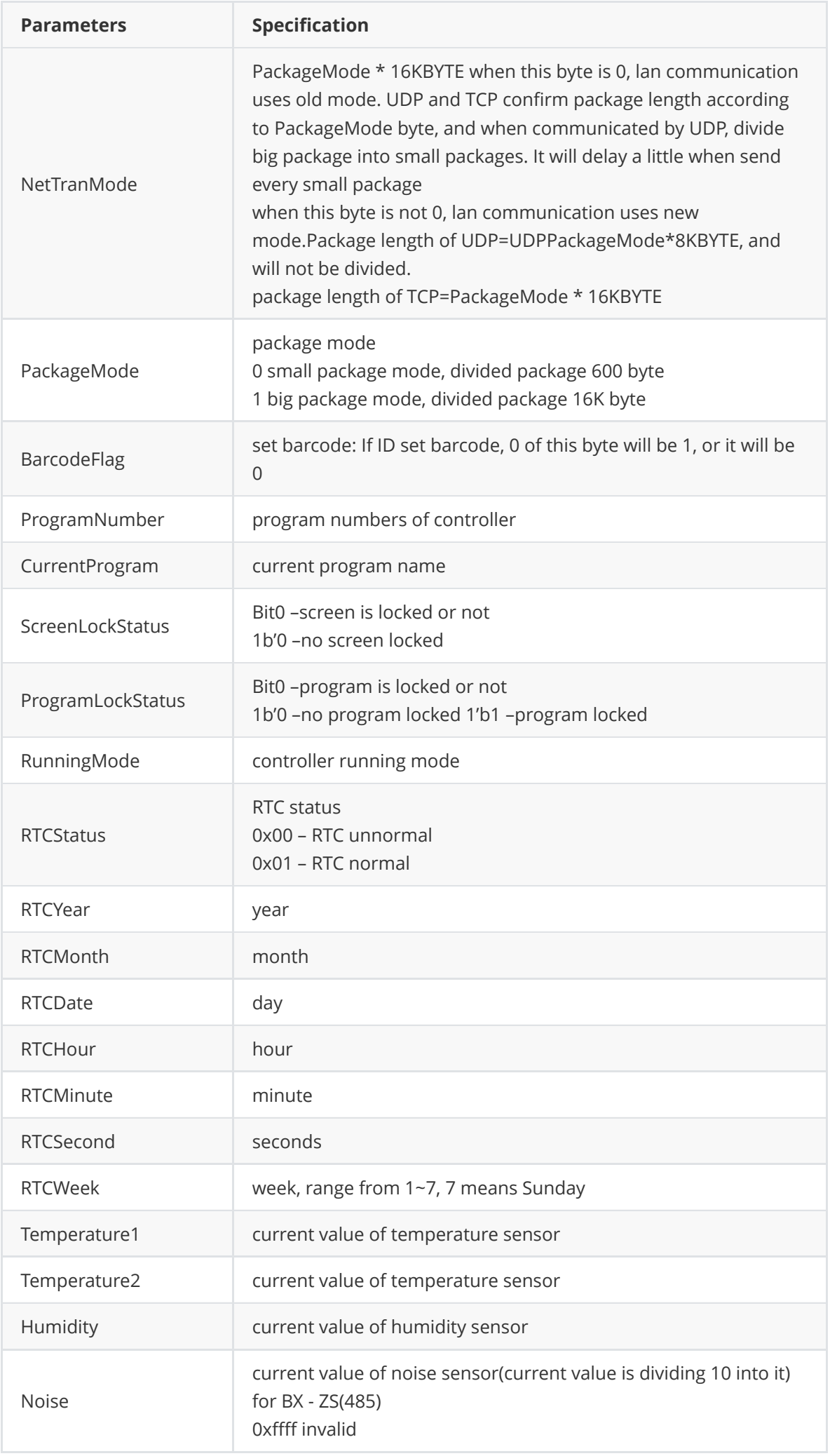

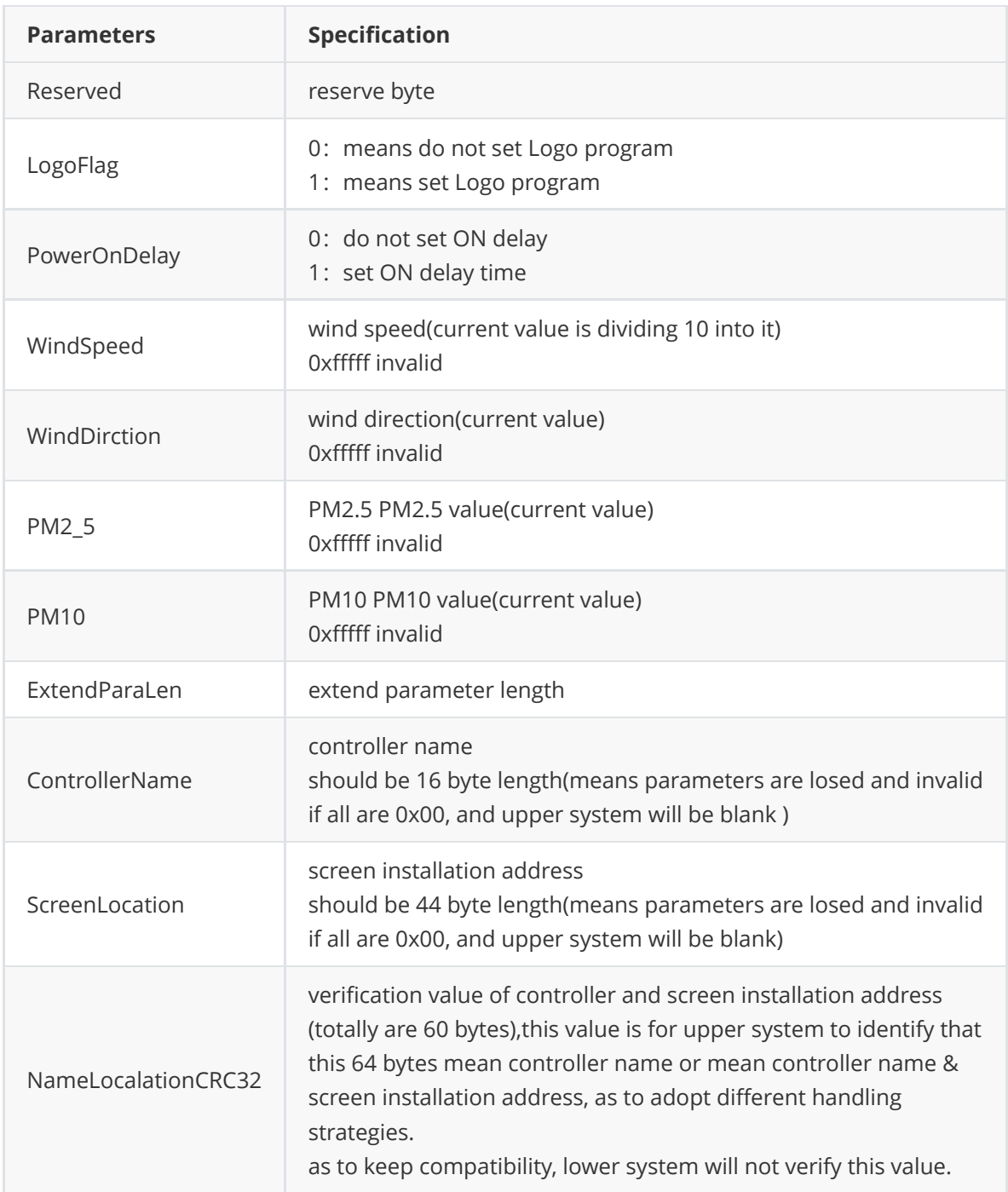

# **TimingOnOff**

```
[StructLayoutAttribute(LayoutKind.Sequential, CharSet = CharSet.Ansi, Pack =1)]
    public struct TimingOnOff
    {
        public byte onHour;
        public byte onMinute;
        public byte offHour;
        public byte offMinute;
    }
```
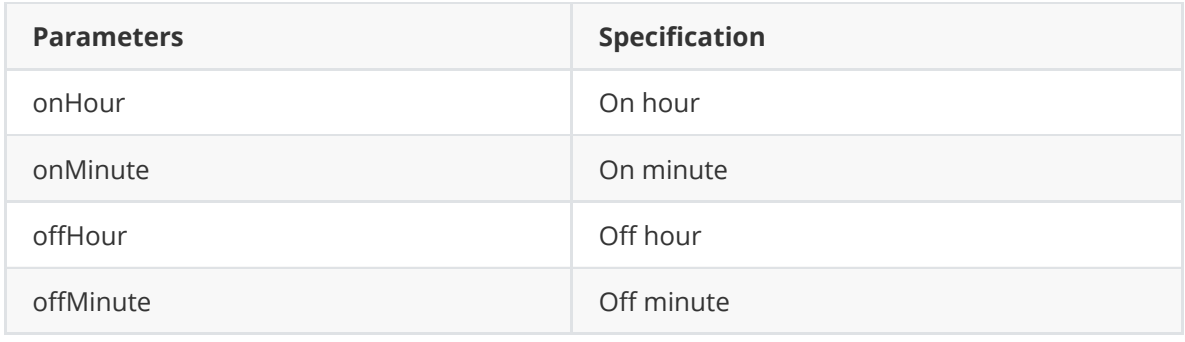

# **Brightness**

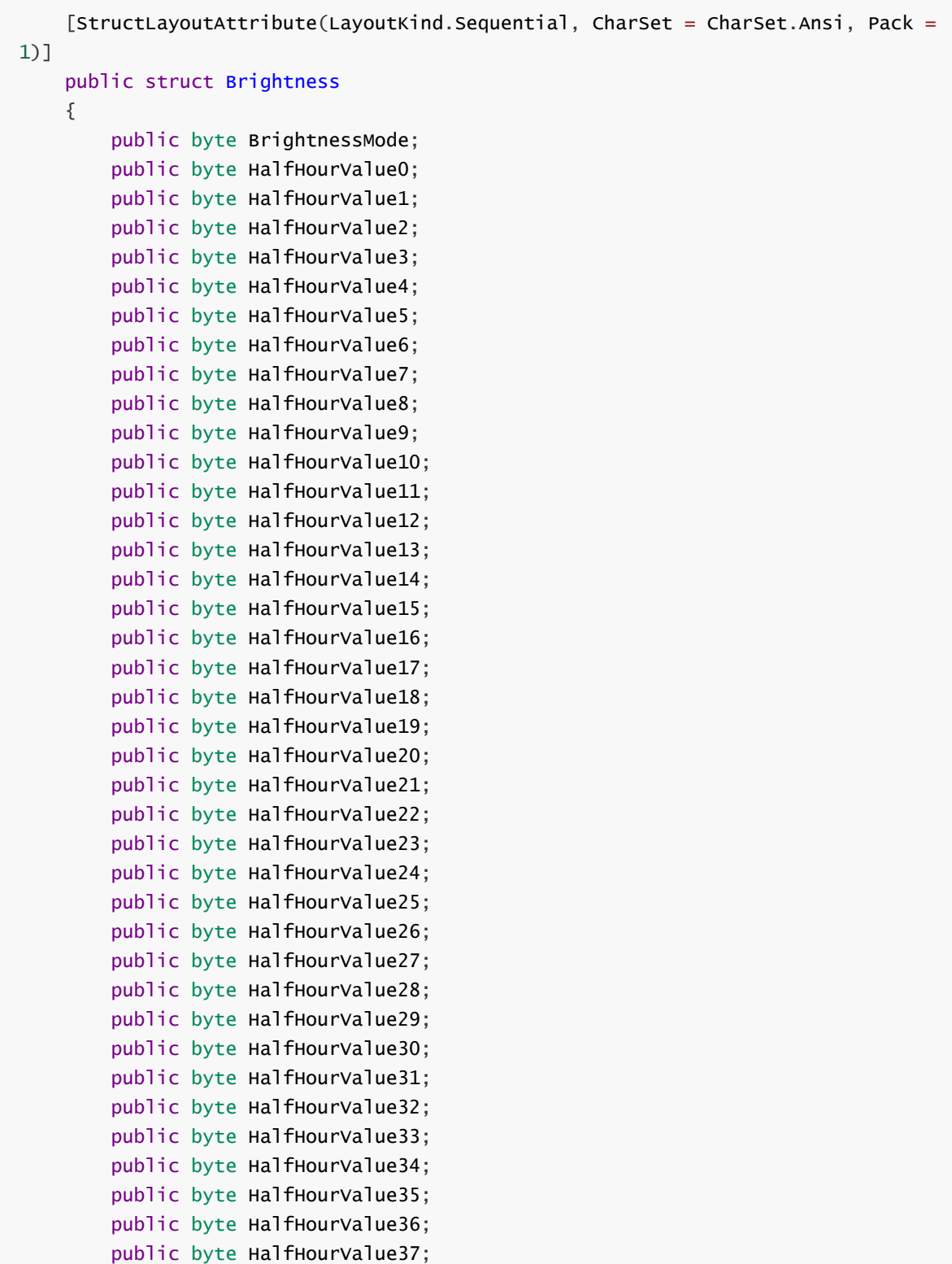

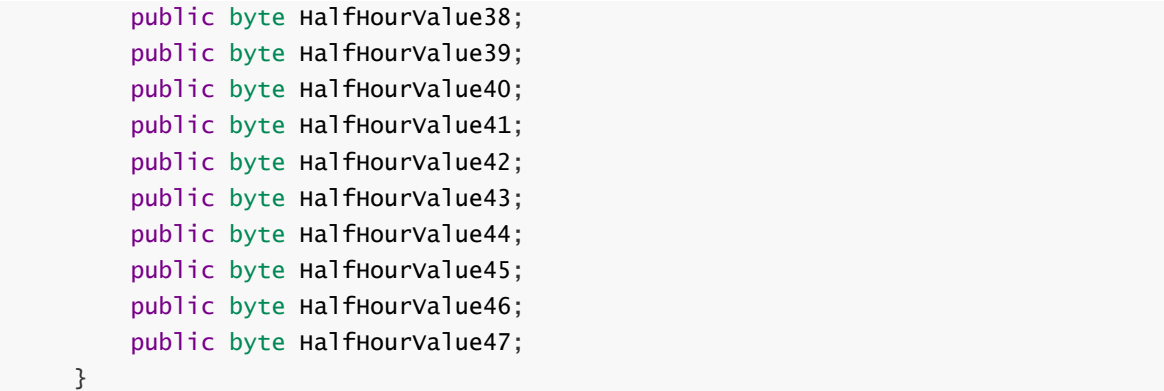

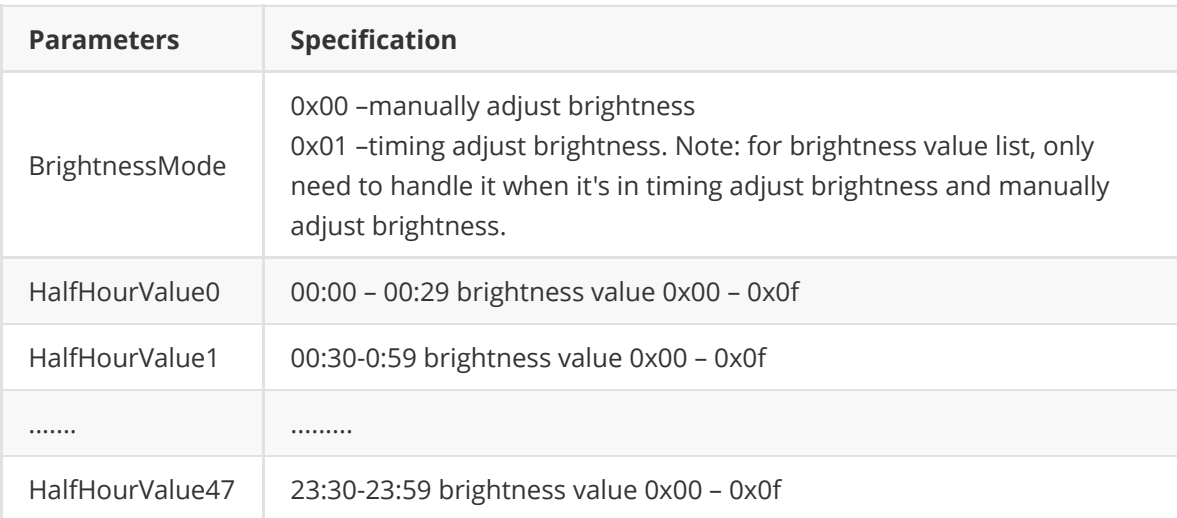

### **ControllerStatus\_G56**

```
[StructLayoutAttribute(LayoutKind.Sequential, CharSet = CharSet.Ansi, Pack =
1)]
    public struct ControllerStatus_G56
    {
        public byte onoffStatus;
        public byte timingOnOff;
        public byte brightnessAdjMode;
        public byte brightness;
        public short programeNumber;
        [MarshalAs(UnmanagedType.ByValArray, SizeConst = 4)]
        public byte[] currentProgram;
        public byte screenLockStatus;
        public byte programLockStatus;
        public byte runningMode;
        public byte RTCStatus;
        public short RTCYear;
        public byte RTCMonth;
        public byte RTCDate;
        public byte RTCHour;
        public byte RTCMinute;
        public byte RTCSecond;
        public byte RTCWeek;
        [MarshalAs(UnmanagedType.ByValArray, SizeConst = 3)]
        public byte[] temperature1;
        [MarshalAs(UnmanagedType.ByValArray, SizeConst = 3)]
```

```
public byte[] temperature2;
public short humidity;
public short noise;
public byte switchStatus;
[MarshalAs(UnmanagedType.ByValArray, SizeConst = 12)]
public byte[] CustomID;
[MarshalAs(UnmanagedType.ByValArray, SizeConst = 16)]
public byte[] BarCode;
```
}

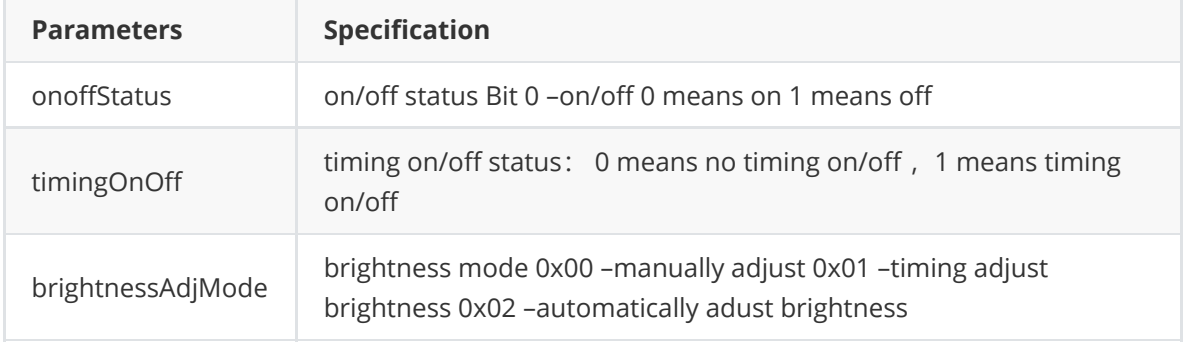

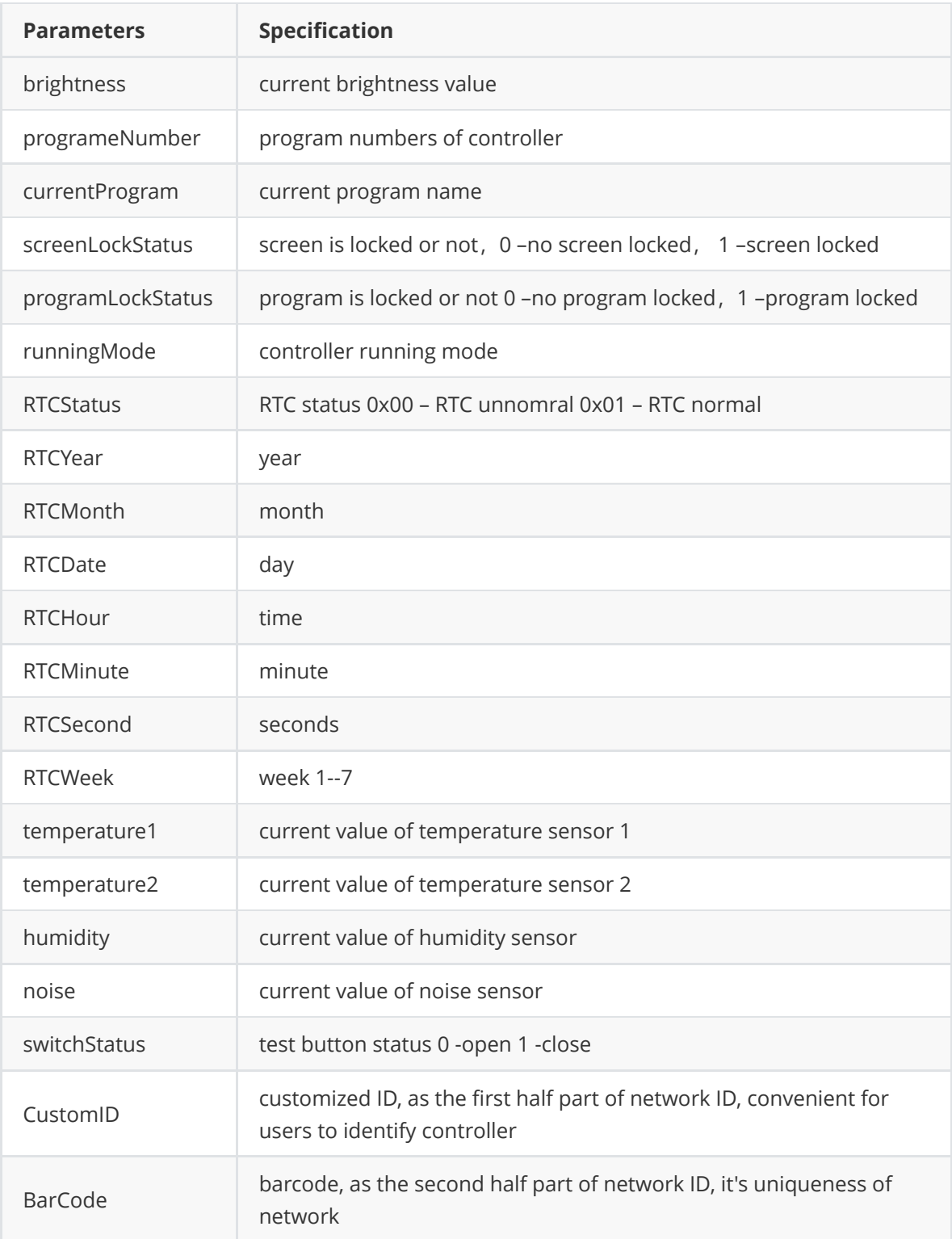

# **TimingReset**

```
[StructLayoutAttribute(LayoutKind.Sequential, CharSet = CharSet.Ansi, Pack =
1)]
    public struct TimingReset
    {
        public byte rstMode;
        uint RstInterval;
        public byte rstHour1;
        public byte rstMin1;
        public byte rstHour2;
        public byte rstMin2;
        public byte rstHour3;
        public byte rstMin3;
    }
```
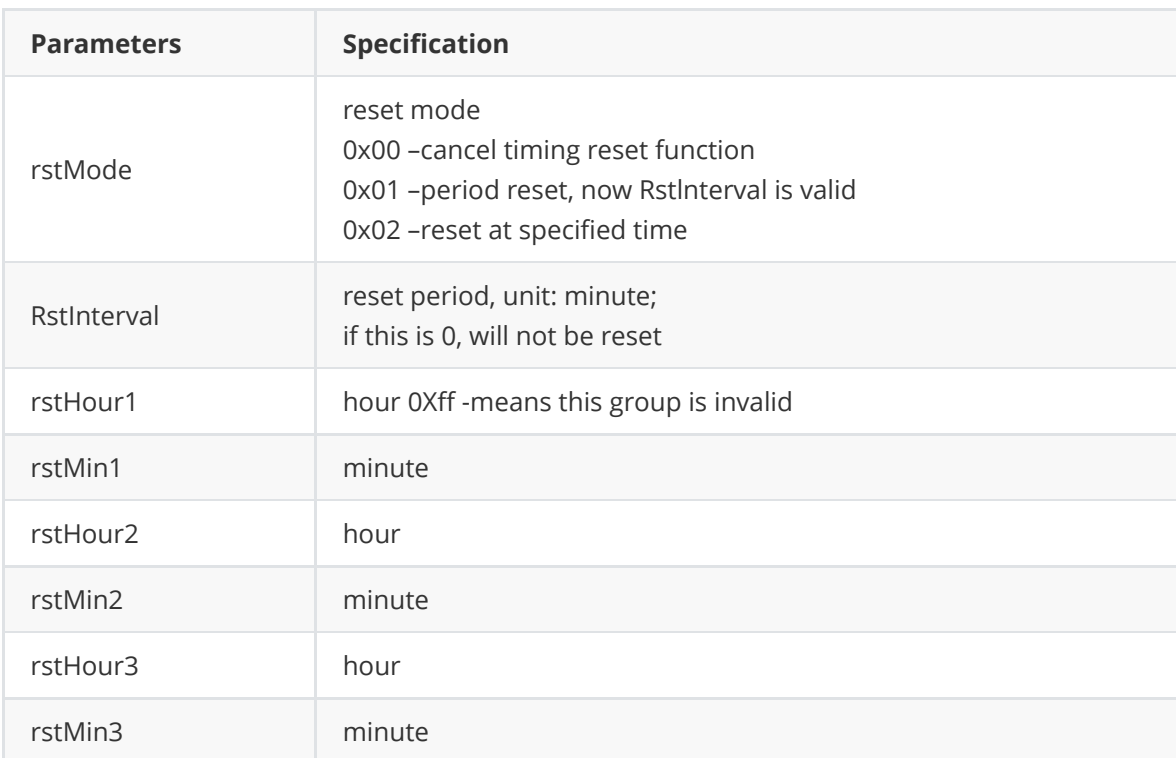

### **BattleTime**

```
[StructLayoutAttribute(LayoutKind.Sequential, CharSet = CharSet.Ansi, Pack =
1)]
    public struct BattleTime
    {
        public short BattleRTCYear;
        public byte BattleRTCMonth;
        public byte BattleRTCDate;
        public byte BattleRTCHour;
        public byte BattleRTCMinute;
        public byte BattleRTCSecond;
        public byte BattleRTCWeek;
    }
```
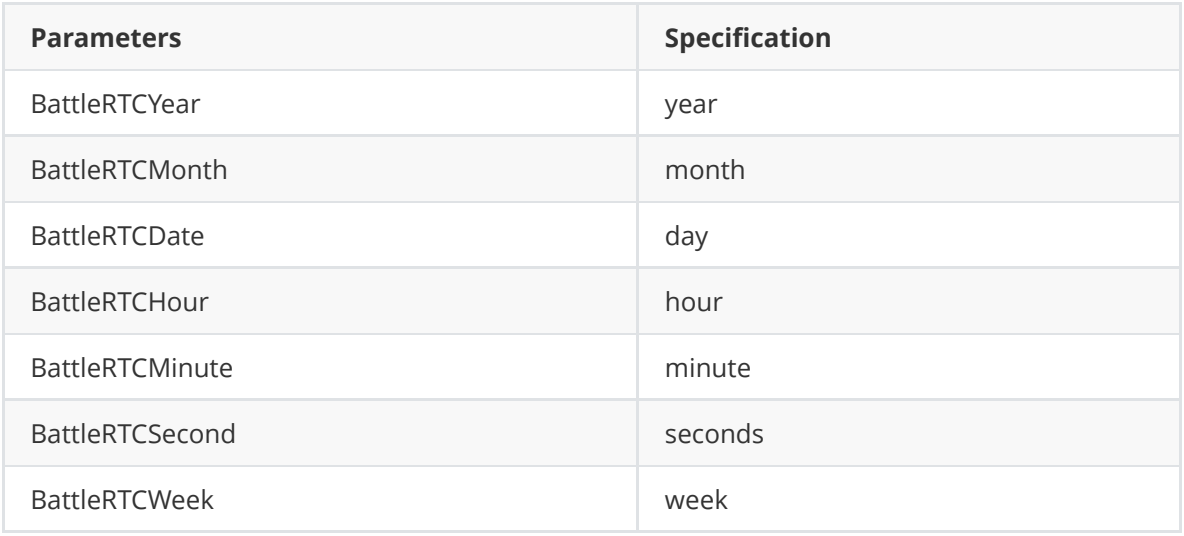

# **EQprogrampTime\_G56**

```
[StructLayoutAttribute(LayoutKind.Sequential, CharSet = CharSet.Ansi, Pack =
1)]
    public struct EQprogrampTime_G56
    {
        public byte StartHour;
        public byte StartMinute;
        public byte StartSecond;
        public byte EndHour;
        public byte EndMinute;
        public byte EndSecond;
    };
```
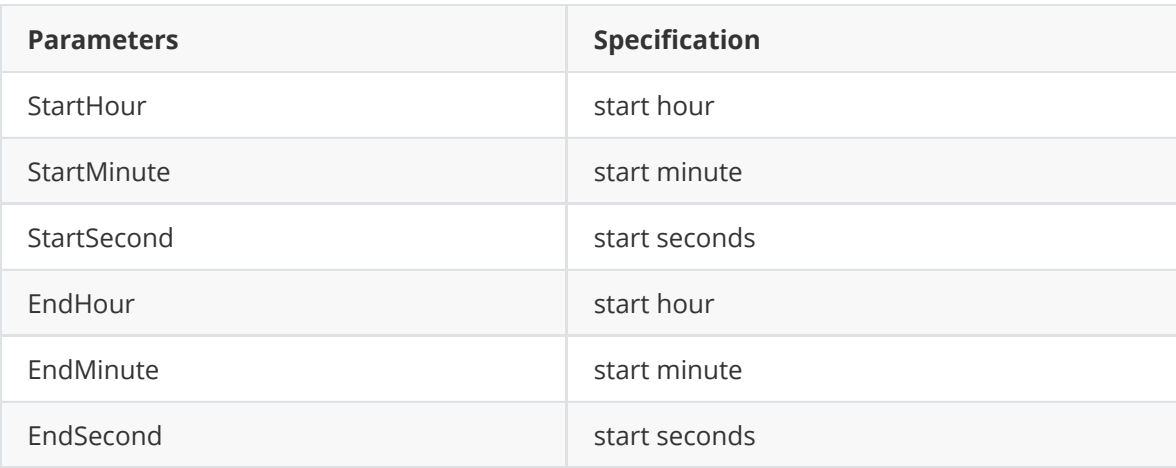

## **public struct EQprogramppGrp\_G56**

```
[StructLayoutAttribute(LayoutKind.Sequential, CharSet = CharSet.Ansi, Pack =
1)]
    public struct EQprogramppGrp_G56
    {
        public byte playTimeGrpNum;
        public EQprogrampTime_G56 timeGrp0;
        public EQprogrampTime_G56 timeGrp1;
        public EQprogrampTime_G56 timeGrp2;
        public EQprogrampTime_G56 timeGrp3;
        public EQprogrampTime_G56 timeGrp4;
        public EQprogrampTime_G56 timeGrp5;
        public EQprogrampTime_G56 timeGrp6;
        public EQprogrampTime_G56 timeGrp7;
    };
```
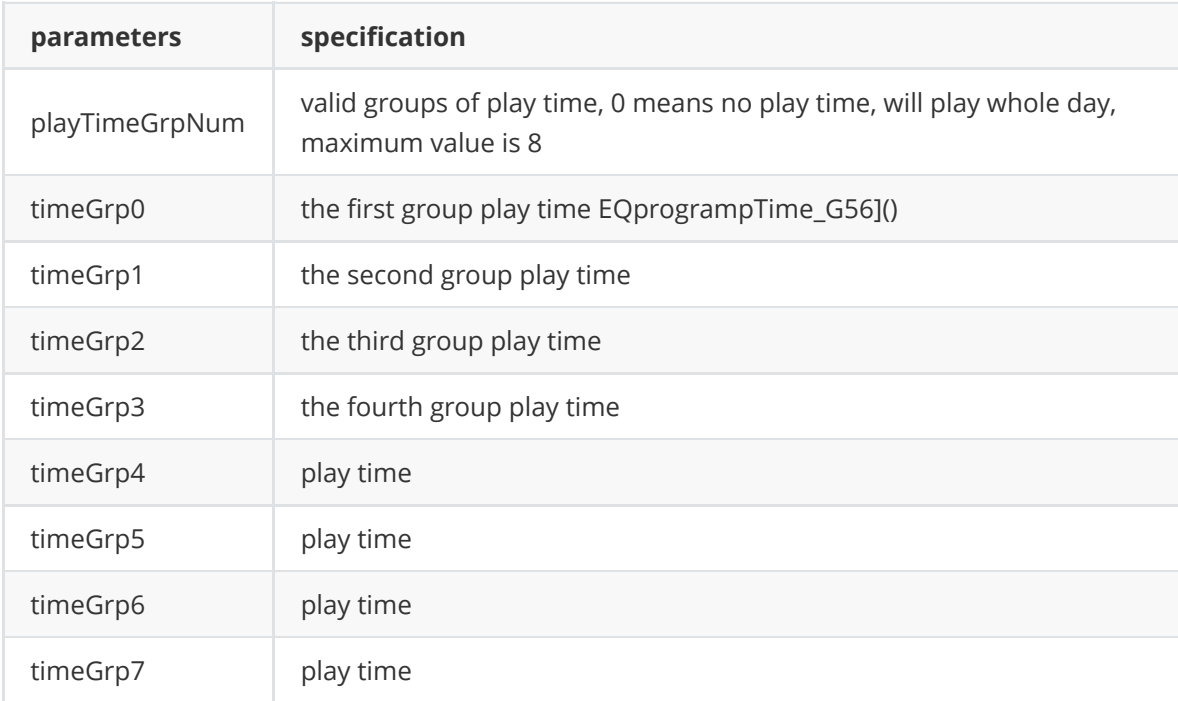

### **EQprogramHeader**

```
[StructLayoutAttribute(LayoutKind.Sequential, Charles = CharSet. Ansi, Pack =1)]
    public struct EQprogramHeader
    {
        public byte FileType;
        public uint ProgramID;
        public byte ProgramStyle;
        public byte ProgramPriority;
        public byte ProgramPlayTimes;
        public ushort ProgramTimeSpan;
        public byte ProgramWeek;
        public ushort ProgramLifeSpan_sy;
        public byte ProgramLifeSpan_sm;
        public byte ProgramLifeSpan_sd;
        public ushort ProgramLifeSpan_ey;
        public byte ProgramLifeSpan_em;
        public byte ProgramLifeSpan_ed;
```
}

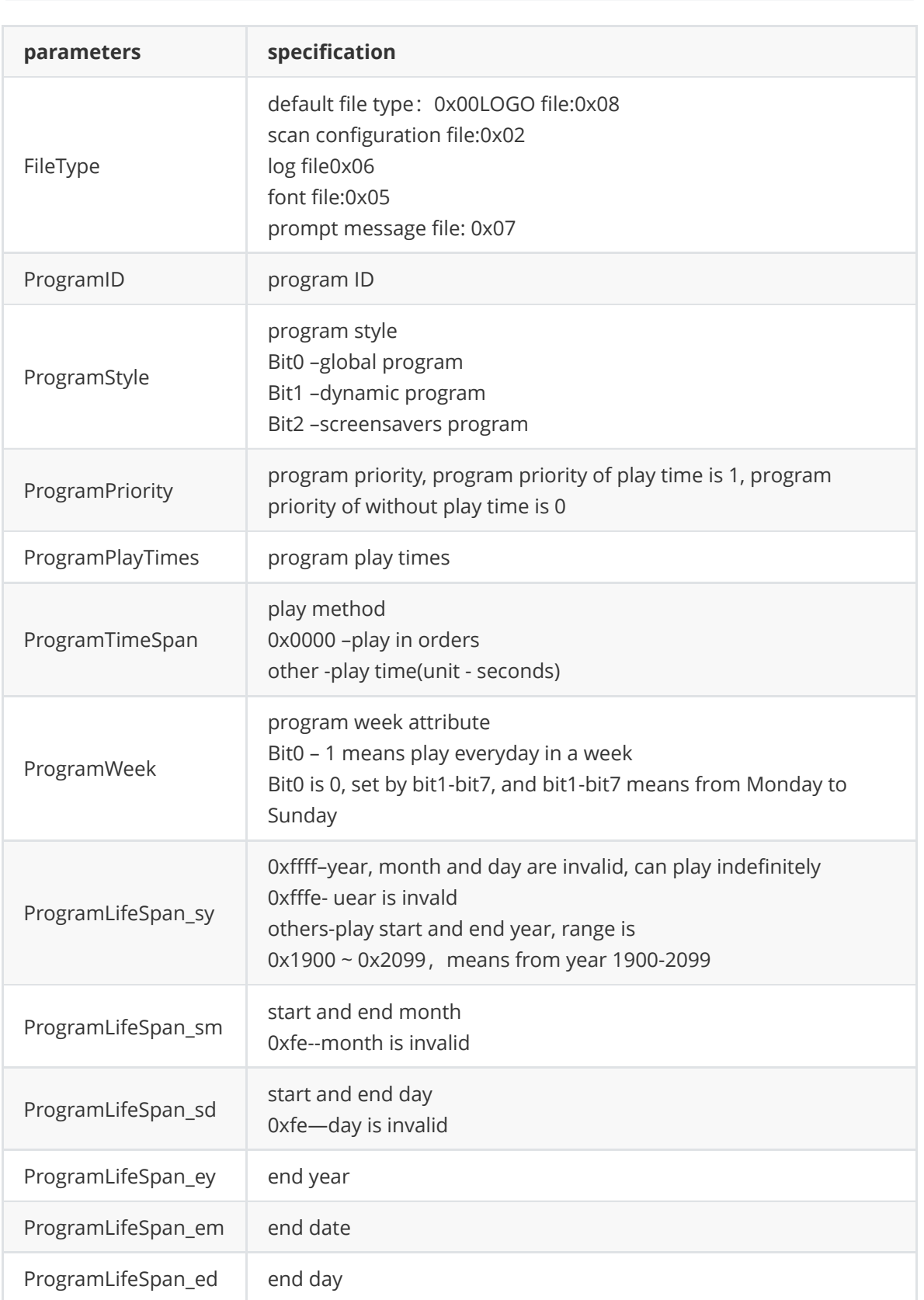

# **EQscreenframeHeader**

```
[StructLayoutAttribute(LayoutKind.Sequential, CharSet = CharSet.Ansi, Pack =
1)]
    public struct EQscreenframeHeader
    {
        public byte FrameDispFlag;
        public byte FrameDispStyle;
        public byte FrameDispSpeed;
        public byte FrameMoveStep;
        public byte FrameWidth;
        public ushort FrameBackup;
    }
```
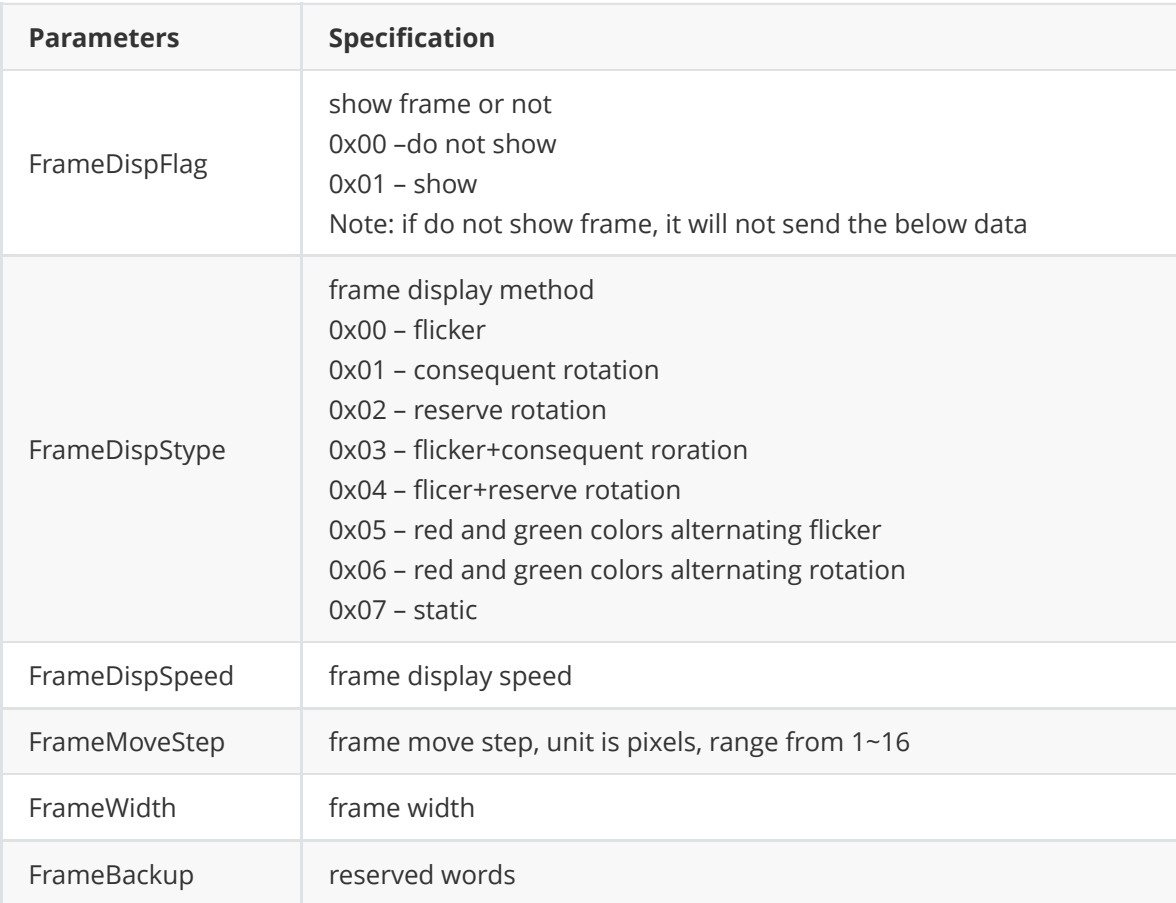

### **EQareaframeHeader**

```
[StructLayoutAttribute(LayoutKind.Sequential, CharSet = CharSet.Ansi, Pack =1)]
    public struct EQareaframeHeader
    {
        public byte AreaFFlag;
        public byte AreaFDispStyle;
        public byte AreaFDispSpeed;
        public byte AreaFMoveStep;
        public byte AreaFWidth;
        public ushort AreaFBackup;
    }
```
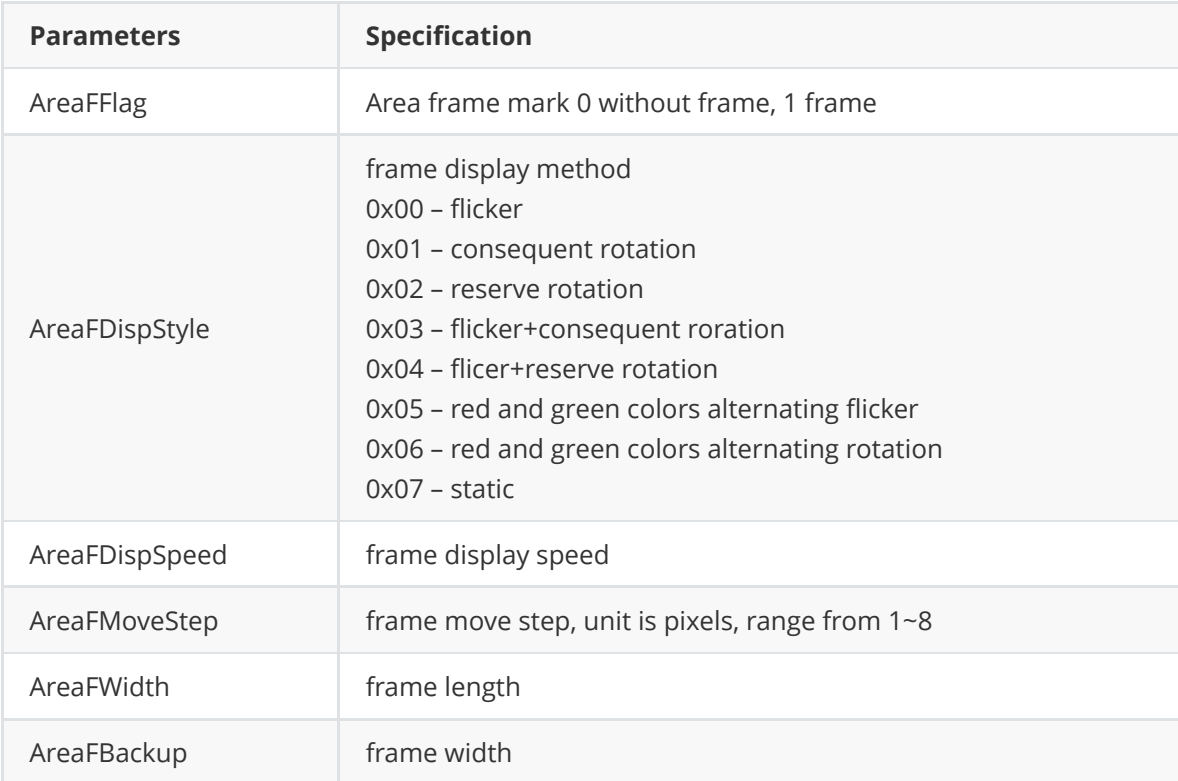

# **EQareaHeader**

```
[StructLayoutAttribute(LayoutKind.Sequential, CharSet = CharSet.Ansi, Pack =
1)]
    public struct EQareaHeader
    {
        public byte AreaType;
        public ushort AreaX;
        public ushort AreaY;
        public ushort AreaWidth;
        public ushort AreaHeight;
    }
```
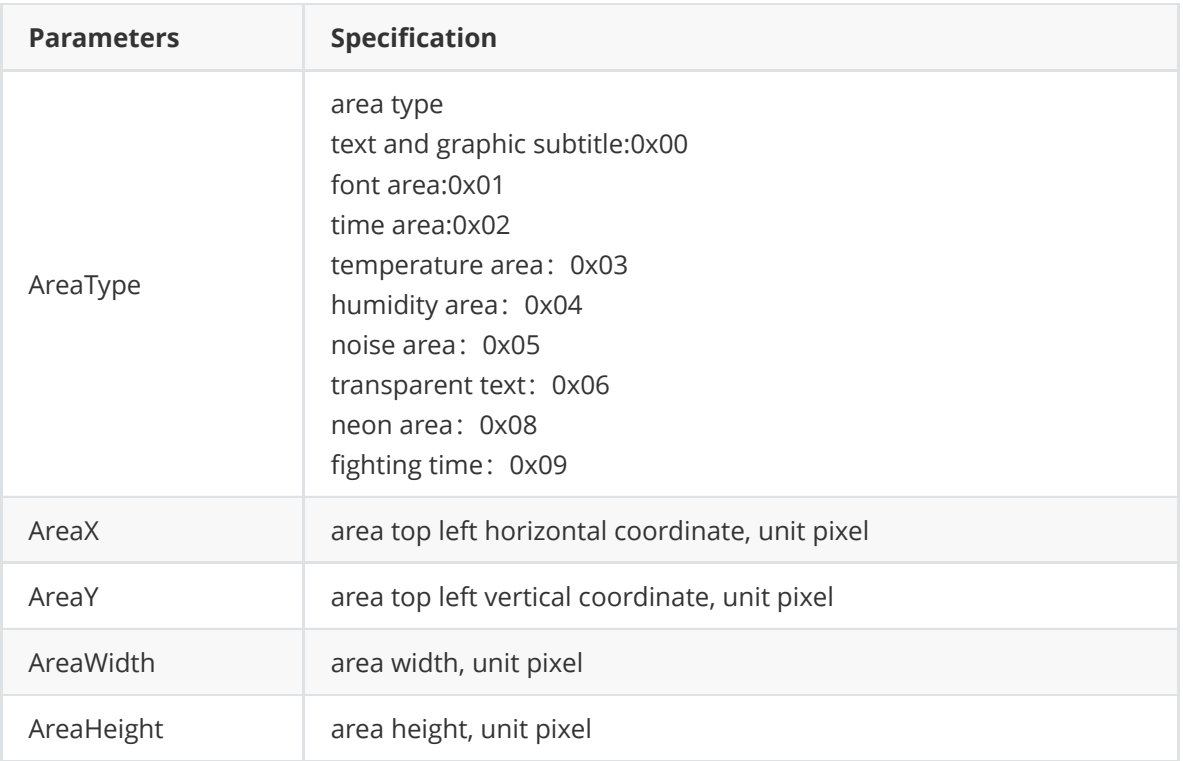

### **EQpageHeader**

```
[StructLayoutAttribute(LayoutKind.Sequential, CharSet = CharSet.Ansi, Pack =
1)]
    public struct EQpageHeader
    {
        public byte PageStyle;
        public byte DisplayMode;
        public byte ClearMode;
        public byte Speed;
        public ushort StayTime;
        public byte RepeatTime;
        public ushort ValidLen;
        public E_arrMode arrMode;
        public ushort fontSize;
        public uint color;
        public byte fontBold;
        public byte fontItalic;
        public E_txtDirection tdirection;
        public ushort txtSpace;
        public byte Valign;
        public byte Halign;
    }
```
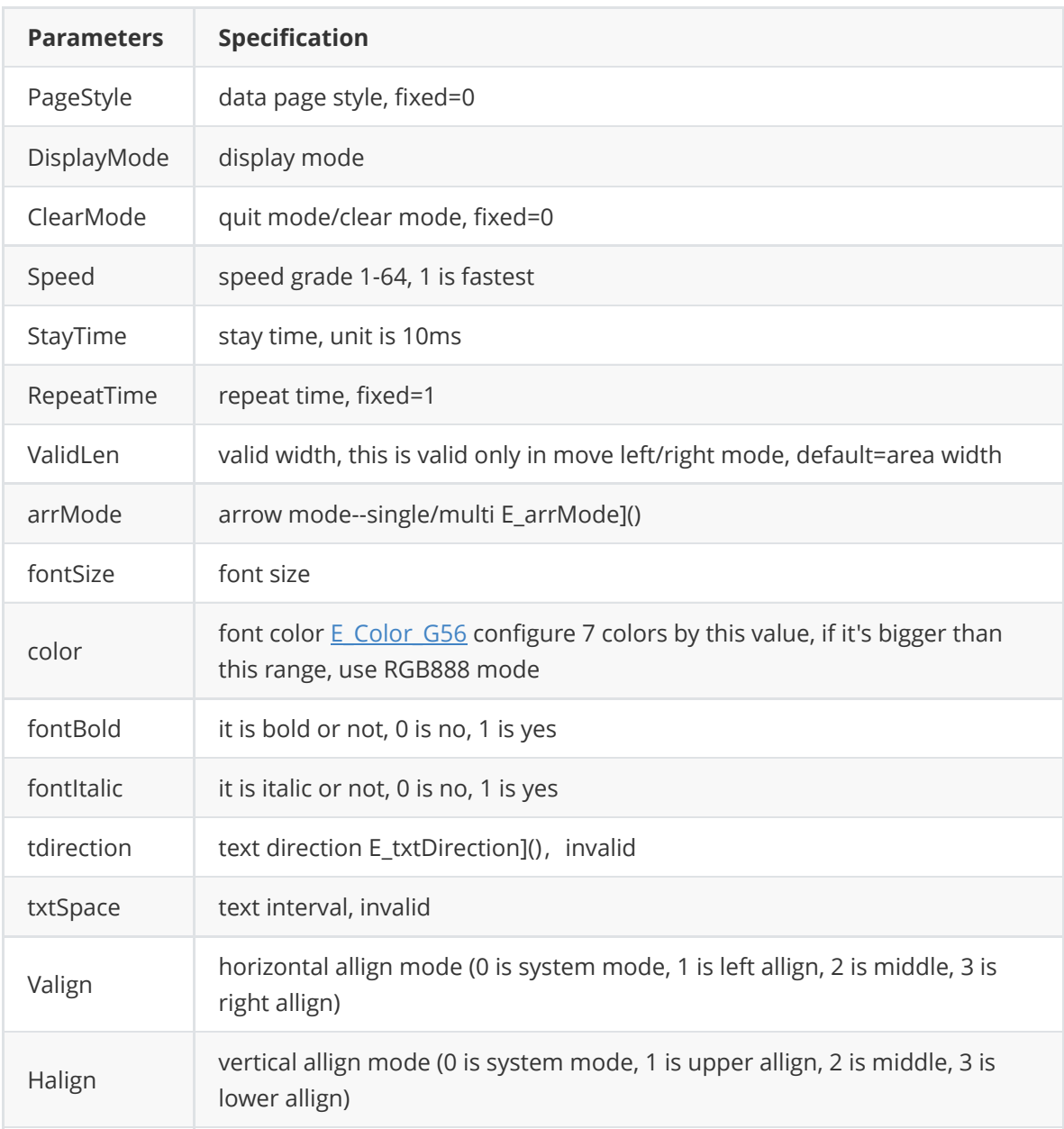

# **EQprogram**

```
[StructLayoutAttribute(LayoutKind.Sequential, CharSet = CharSet.Ansi, Pack =1)]
    public struct EQprogram
    {
        [MarshalAs(UnmanagedType.ByValArray, SizeConst = 4)]
        public byte[] fileName;
        public byte fileType;
        public uint fileLen;
        public IntPtr fileAddre;
        public uint fileCRC32;
    }
```
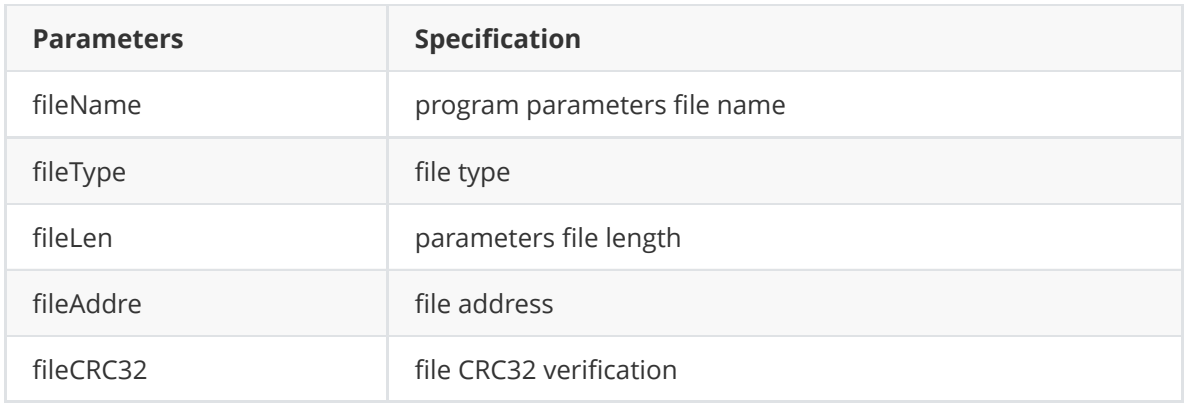

# **getPageData【】**

```
[StructLayoutAttribute(LayoutKind.Sequential, CharSet = CharSet.Ansi, Pack =1)]
    public struct getPageData
    {
        ushort allPageNub;
        uint pageLen;
        public byte[] fileAddre;
    }
```
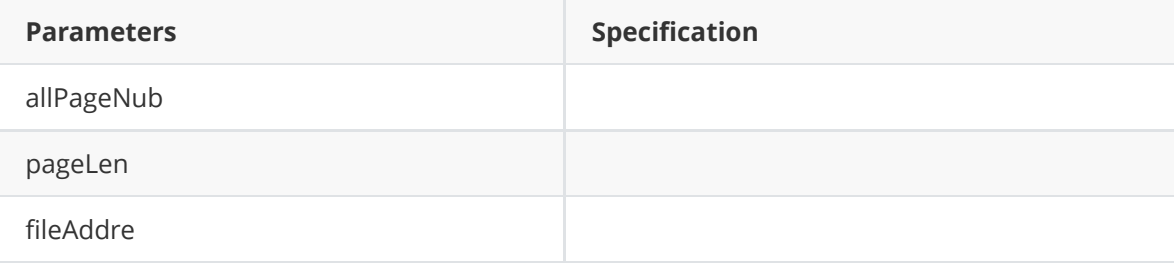

# **EQunitHeader【】**

```
[StructLayoutAttribute(LayoutKind.Sequential, CharSet = CharSet.Ansi, Pack =1)]
    public struct EQunitHeader
    {
        ushort UnitX;
        ushort UnitY;
        public byte UnitType;
        public byte Align;
        public byte UnitColor;
        public byte UnitMode;
    }
```
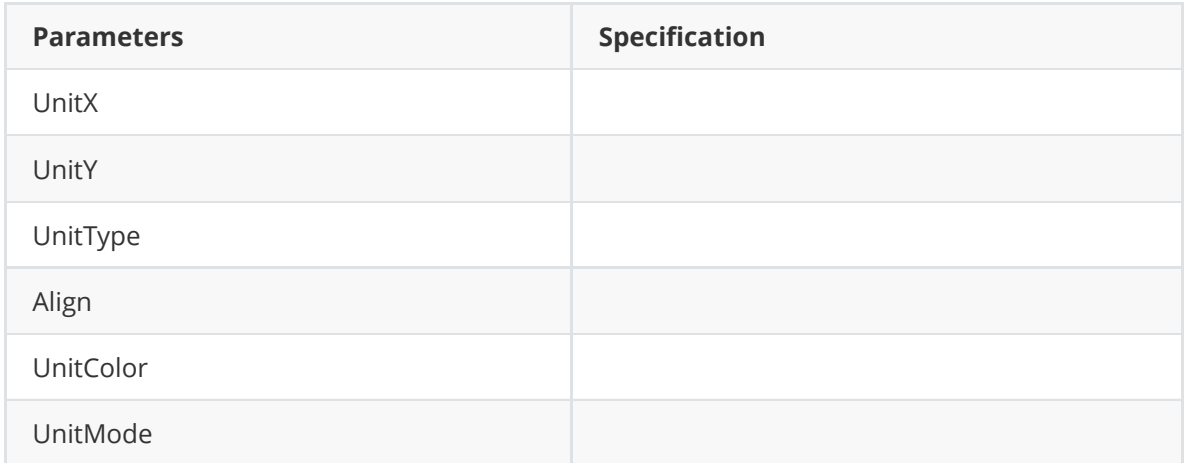

### **EQtimeAreaData\_G56**

```
[StructLayoutAttribute(LayoutKind.Sequential, CharSet = CharSet.Ansi, Pack =
1)]
    public struct EQtimeAreaData_G56
    {
        public E_arrMode linestyle;
        public uint color;
        public string fontName;
        public ushort fontSize;
        public byte fontBold;
        public byte fontItalic;
        public byte fontUnderline;
        public byte fontAlign;
        public byte date_enable;
        public E_DateStyle datestyle;
        public byte time_enable;
        public E_TimeStyle timestyle;
        public byte week_enable;
        public E_WeekStyle weekstyle;
    }
```
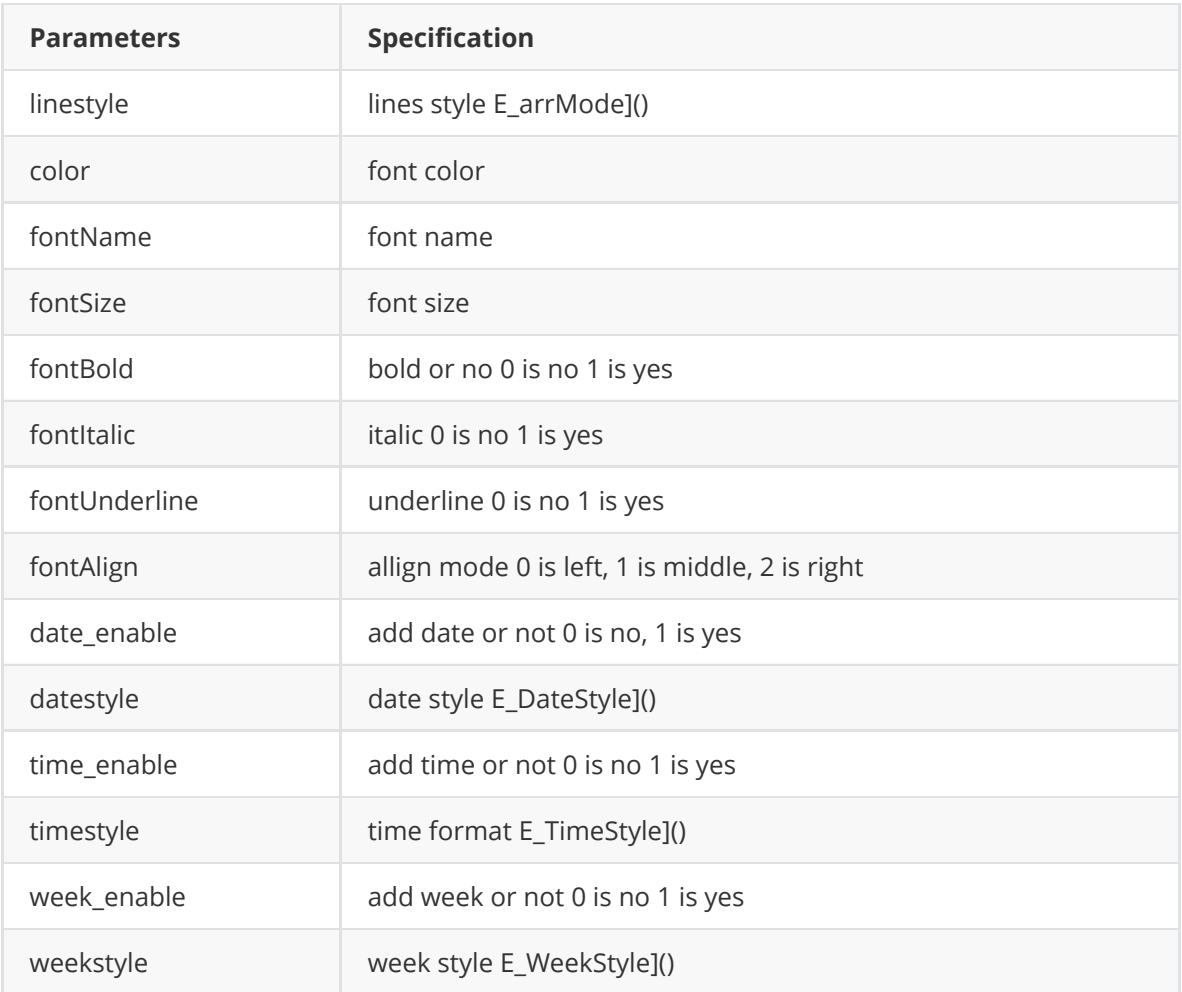

## **EQAnalogClockHeader\_G56**

```
[StructLayoutAttribute(LayoutKind.Sequential, CharSet = CharSet.Ansi, Pack =
1)]
    public struct EQAnalogClockHeader_G56
    {
        public ushort OrignPointX;
        public ushort OrignPointY;
        public byte UnitMode;
        public byte HourHandWidth;
        public byte HourHandLen;
        public uint HourHandColor;
        public byte MinHandWidth;
        public byte MinHandLen;
        public uint MinHandColor;
        public byte SecHandWidth;
        public byte SecHandLen;
        public uint SecHandColor;
    }
```
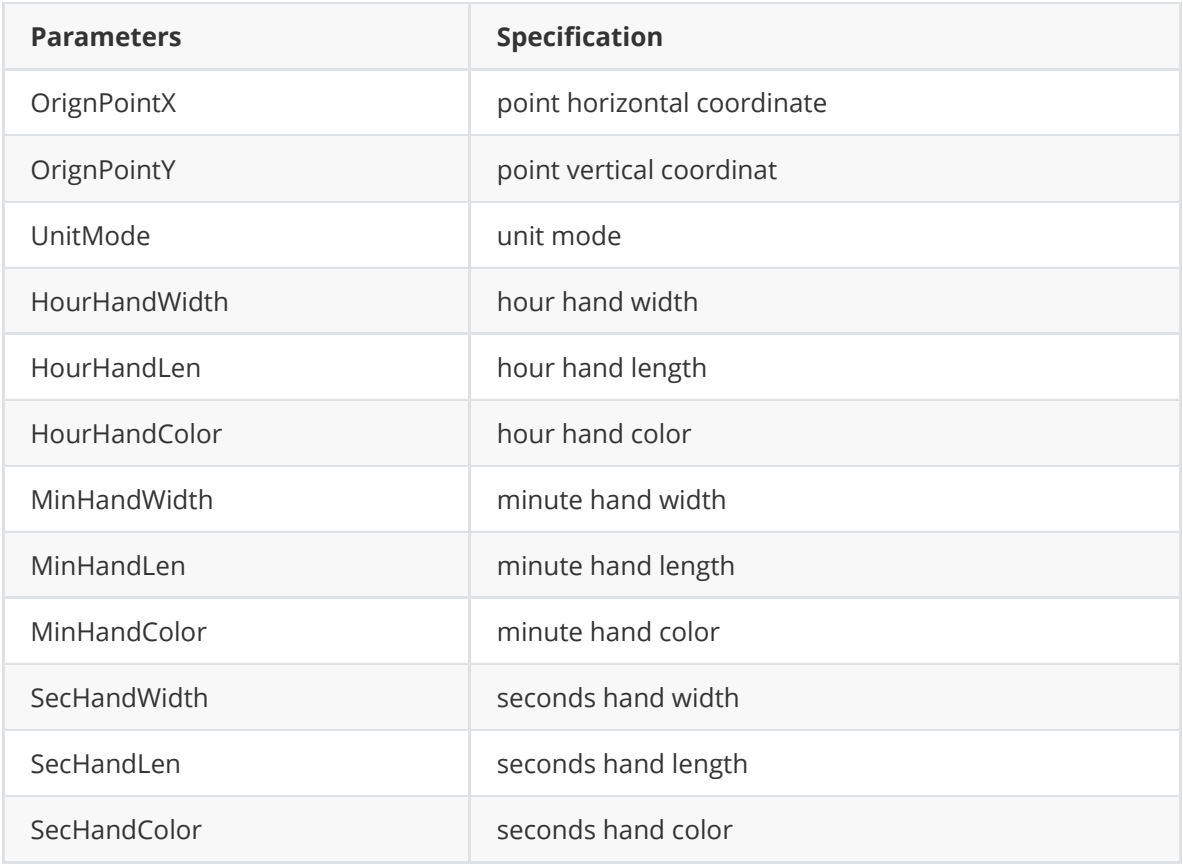

## **EQprogramHeader\_G6**

```
[StructLayoutAttribute(LayoutKind.Sequential, CharSet = CharSet. Ansi, Pack =1)]
    public struct EQprogramHeader_G6
    {
        public byte FileType;
        public uint ProgramID;
        public byte ProgramStyle;
        public byte ProgramPriority;
        public byte ProgramPlayTimes;
        public ushort ProgramTimeSpan;
        public byte SpecialFlag;
        public byte CommExtendParaLen;
        public ushort ScheduNum;
        public ushort LoopValue;
        public byte Intergrate;
        public byte TimeAttributeNum;
        public ushort TimeAttribute0Offset;
        public byte ProgramWeek;
        public ushort ProgramLifeSpan_sy;
        public byte ProgramLifeSpan_sm;
        public byte ProgramLifeSpan_sd;
        public ushort ProgramLifeSpan_ey;
        public byte ProgramLifeSpan_em;
        public byte ProgramLifeSpan_ed;
        public byte PlayPeriodGrpNum;
```
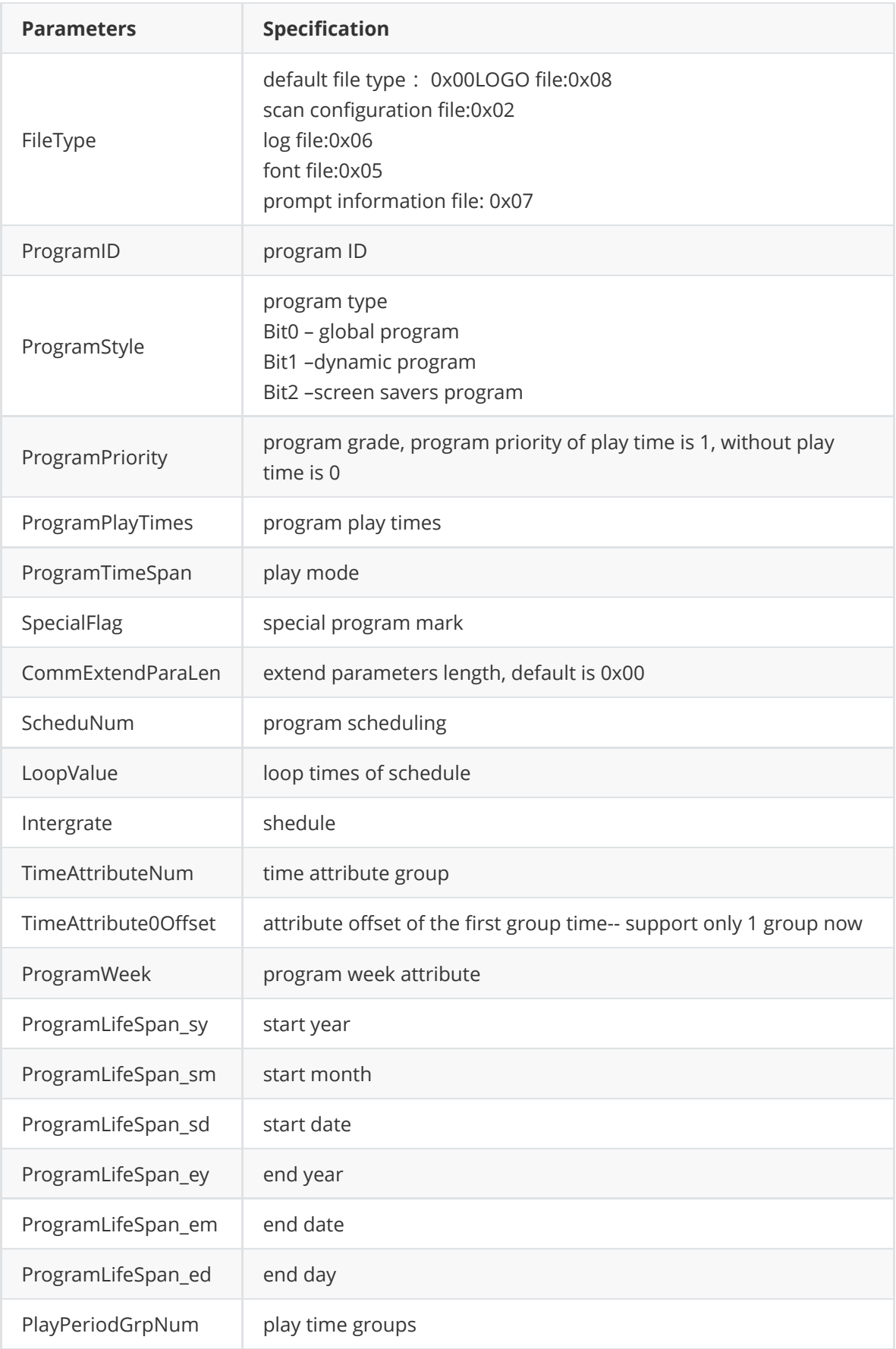

# **EQscreenframeHeader\_G6**

```
[StructLayoutAttribute(LayoutKind.Sequential, CharSet = CharSet.Ansi, Pack =
1)]
    public struct EQscreenframeHeader_G6
    {
        public byte FrameDispStype;
        public byte FrameDispSpeed;
        public byte FrameMoveStep;
        public byte FrameUnitLength;
        public byte FrameUnitWidth;
        public byte FrameDirectDispBit;
    }
```
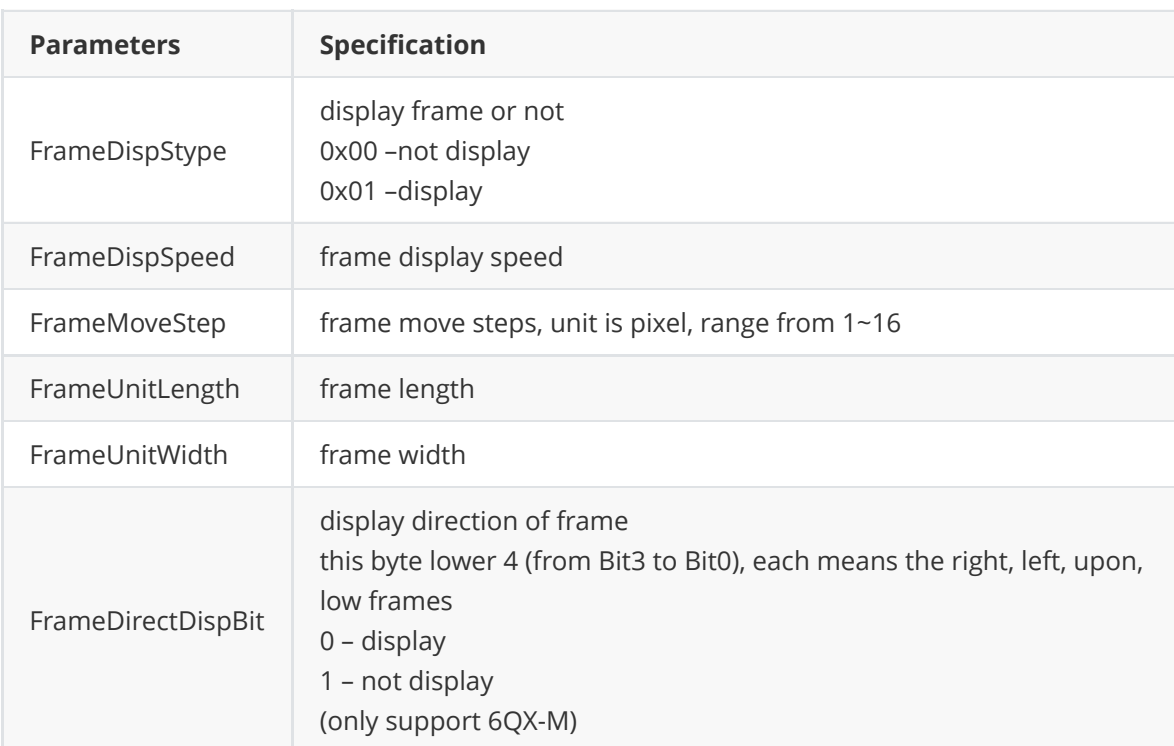

### **EQSound\_6G**

```
[StructLayoutAttribute(LayoutKind.Sequential, CharSet = CharSet.Ansi, Pack =
1)]
    public struct EQSound_6G
    {
        public byte SoundFlag;
        public byte SoundPerson;
        public byte SoundVolum;
        public byte SoundSpeed;
        public byte SoundDataMode;
        public int SoundReplayTimes;
        public int SoundReplayDelay:
        public byte SoundReservedParaLen;
        public byte Soundnumdeal;
        public byte Soundlanguages;
        public byte Soundwordstyle;
        public int SoundDataLen;
        public IntPtr SoundData;
    }
```
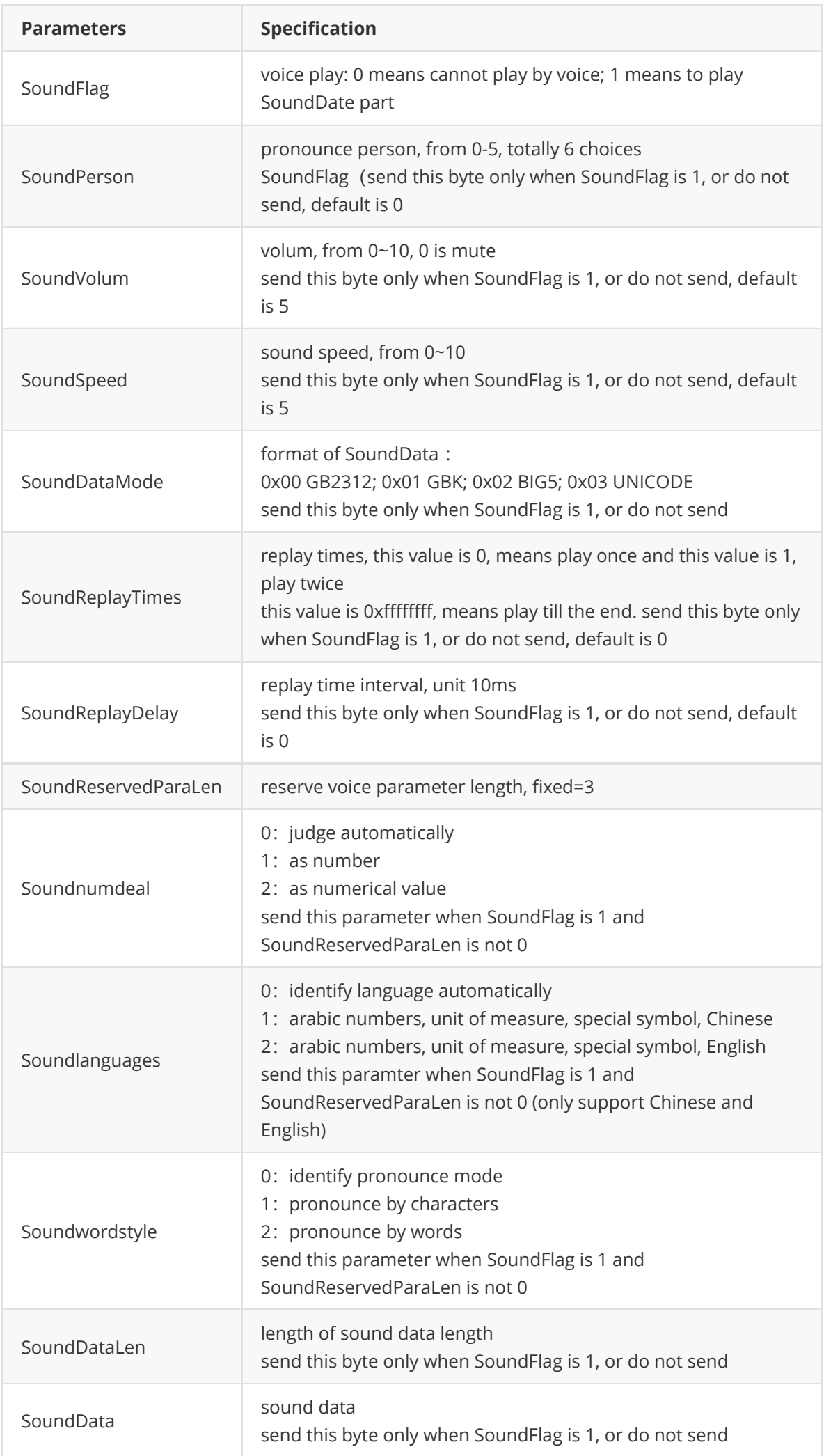

### **ClockColor\_G56**

```
[StructLayoutAttribute(LayoutKind.Sequential, CharSet = CharSet.Ansi, Pack =
1)]
    public struct ClockColor_G56
    {
        public uint Color369;
        public uint ColorDot;
        public uint ColorBG;
    }
```
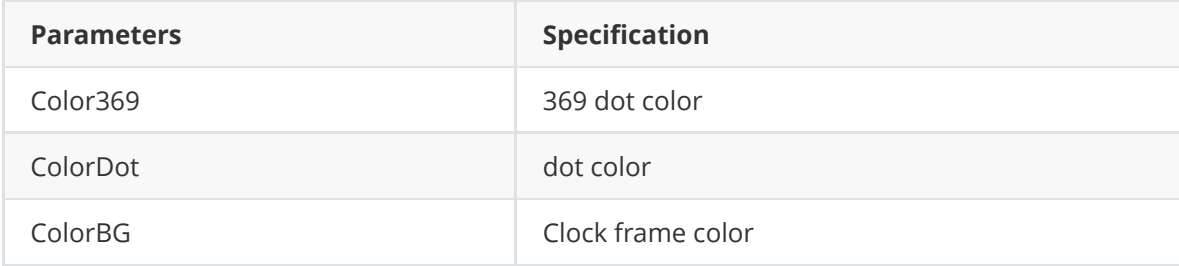

### **EQareaHeader\_G6**

```
[StructLayoutAttribute(LayoutKind.Sequential, CharSet = CharSet.Ansi, Pack =
1)]
    public struct EQareaHeader_G6
    {
        public byte AreaType;
        public ushort AreaX;
        public ushort AreaY;
        public ushort AreaWidth;
        public ushort AreaHeight;
        public byte BackGroundFlag;
        public byte Transparency;
        public byte AreaEqual;
        public EQSound_6G stSoundData;
    }
```
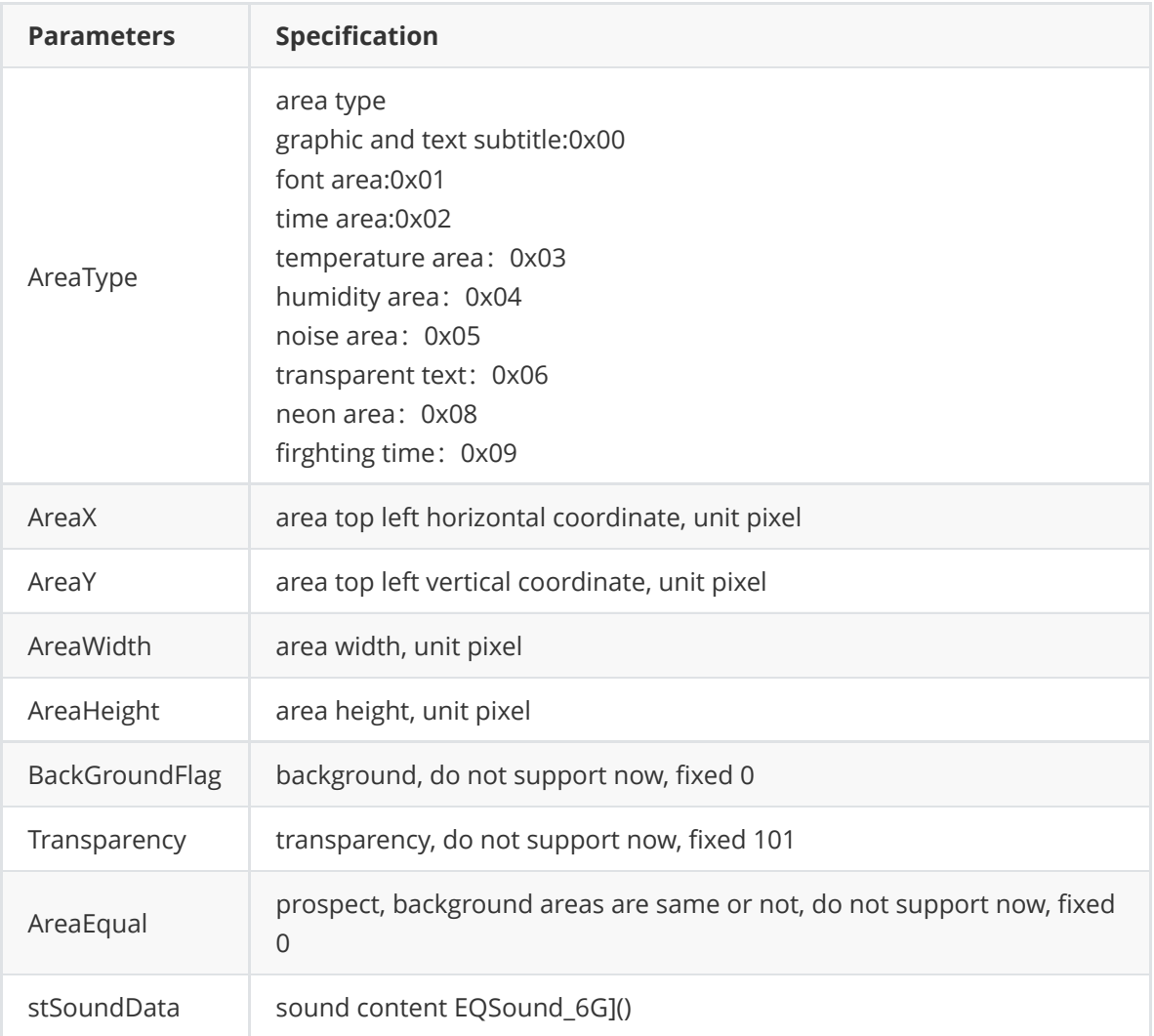

# **EQPicAreaSoundHeader\_G6**

```
[StructLayoutAttribute(LayoutKind.Sequential, CharSet = CharSet.Ansi, Pack =
1)]
   public struct EQPicAreaSoundHeader_G6
    {
        public byte SoundPerson;
        public byte SoundVolum;
        public byte SoundSpeed;
        public byte SoundDataMode;
        public uint SoundReplayTimes;
        public uint SoundReplayDelay;
        public byte SoundReservedParaLen;
        public byte Soundnumdeal;
        public byte Soundlanguages;
        public byte Soundwordstyle;
   }//图文分区播放语音
```
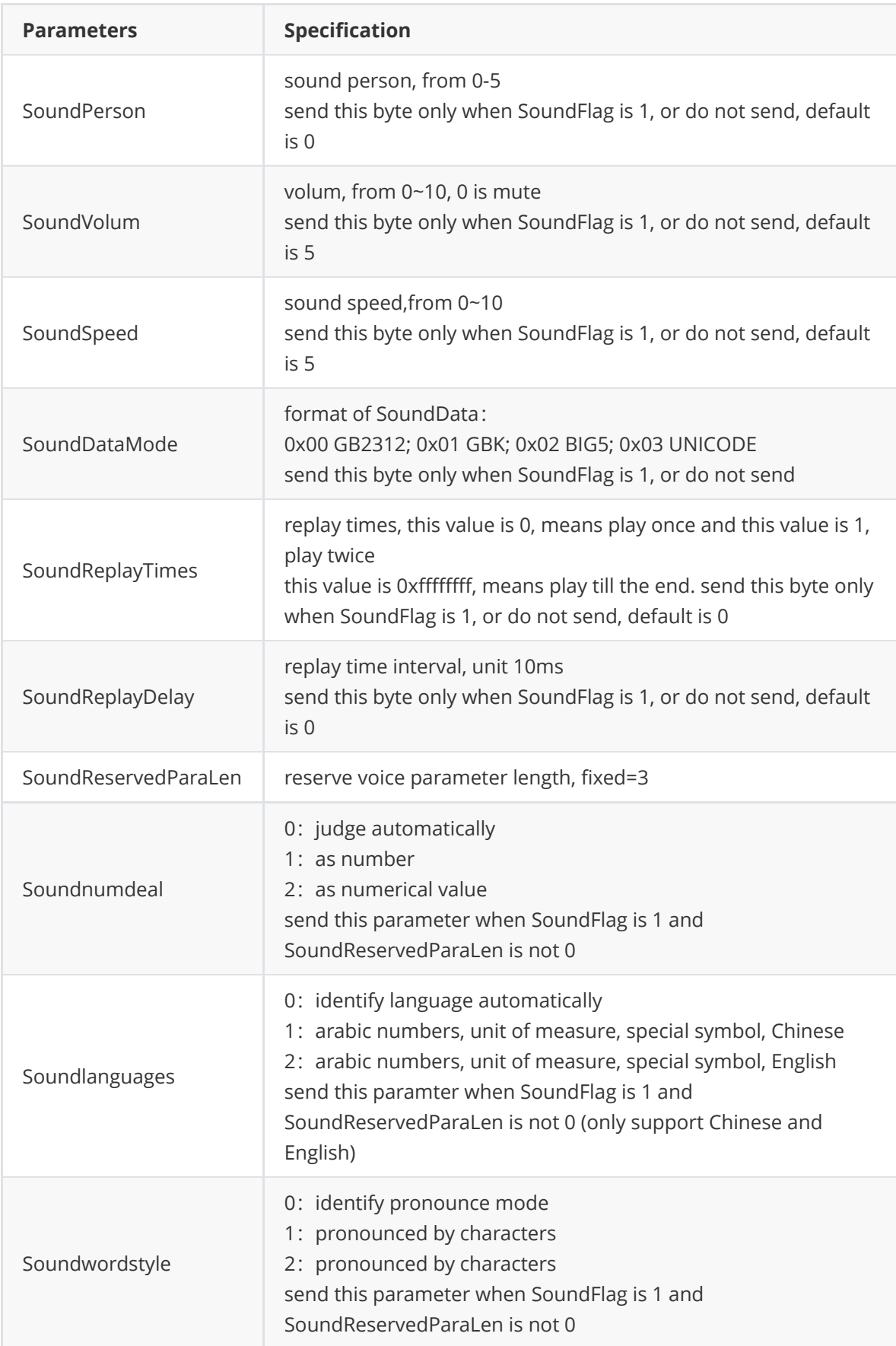

#### **EQTimeAreaBattle\_G6**

```
[StructLayoutAttribute(LayoutKind.Sequential, CharSet = CharSet.Ansi, Pack =
1)]
    public struct EQTimeAreaBattle_G6
    {
        public ushort BattleStartYear;
        public byte BattleStartMonth;
        public byte BattleStartDate;
        public byte BattleStartHour;
        public byte BattleStartMinute;
        public byte BattleStartSecond;
        public byte BattleStartWeek;
        public byte StartUpMode;
    }
```
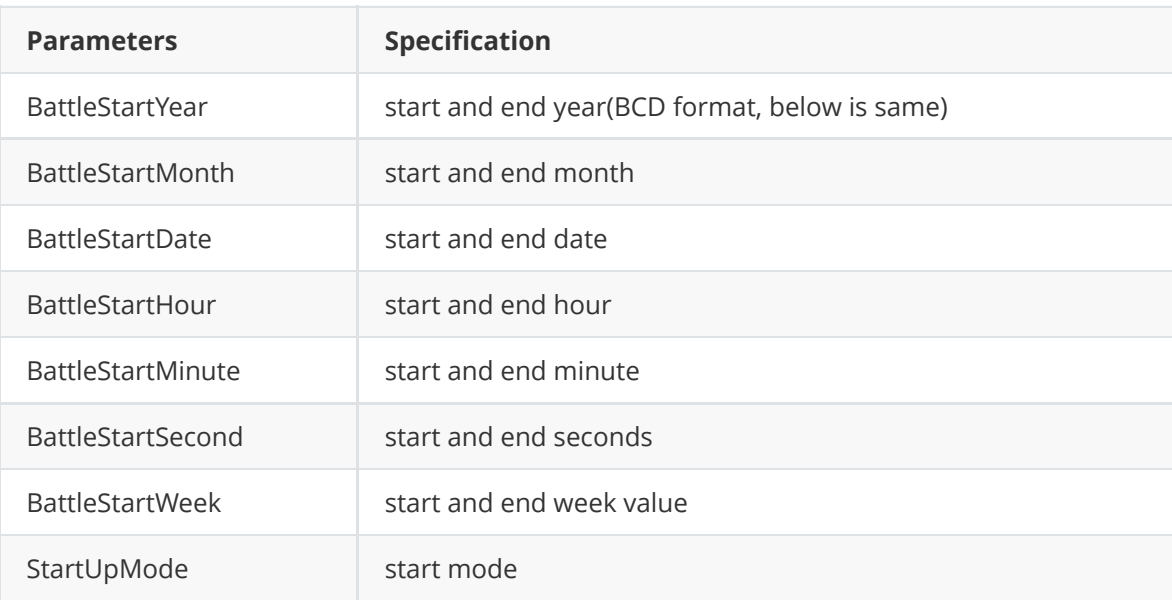

#### **EQpageHeader\_G6**

```
[StructLayoutAttribute(LayoutKind.Sequential, CharSet = CharSet.Ansi, Pack =1)]
    public struct EQpageHeader_G6
    {
        public byte PageStyle;
        public byte DisplayMode;
        public byte ClearMode;
        public byte Speed;
        public ushort StayTime;
        public byte RepeatTime;
        public ushort ValidLen;
        public byte CartoonFrameRate;
        public byte BackNotValidFlag;
        public E_arrMode arrMode;
        public ushort fontSize;
        public uint color;
        public byte fontBold;
        public byte fontItalic;
```

```
public E_txtDirection tdirection;
public ushort txtSpace;
public byte Valign;
public byte Halign;
```

```
}
```
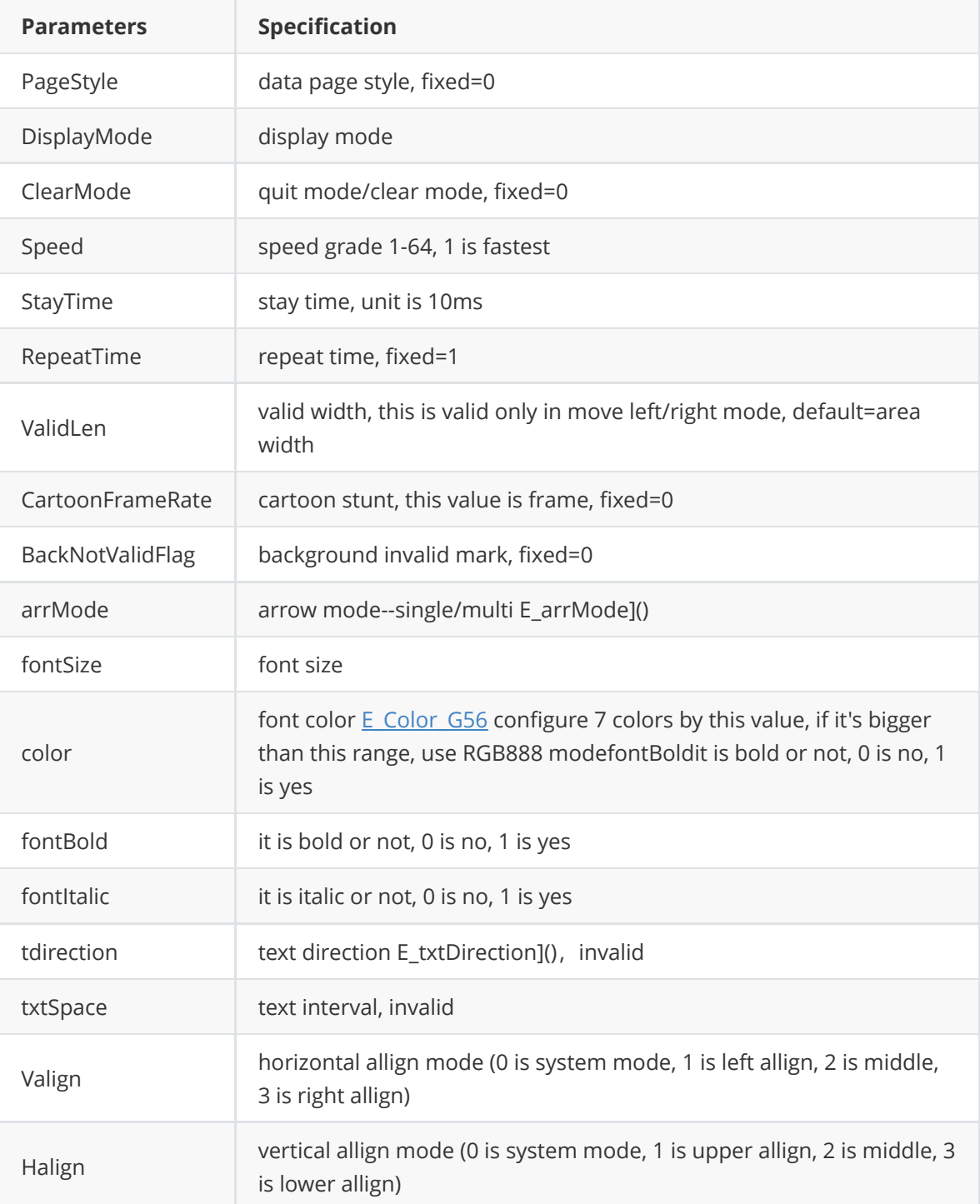

# **EQprogram\_G6**

```
[StructLayoutAttribute(LayoutKind.Sequential, CharSet = CharSet.Ansi, Pack =1)]
   public struct EQprogram_G6
   {
        [MarshalAs(UnmanagedType.ByValArray, SizeConst = 4)]
```

```
public byte[] fileName;
    public byte fileType;
    public uint fileLen;
    public IntPtr fileAddre;
    [Marsha]As(UnmanagedType.ByValArray, SizeConst = 4)]
    public byte[] dfileName;
    public byte dfileType;
    public uint dfileLen;
    public IntPtr dfileAddre;
}
```
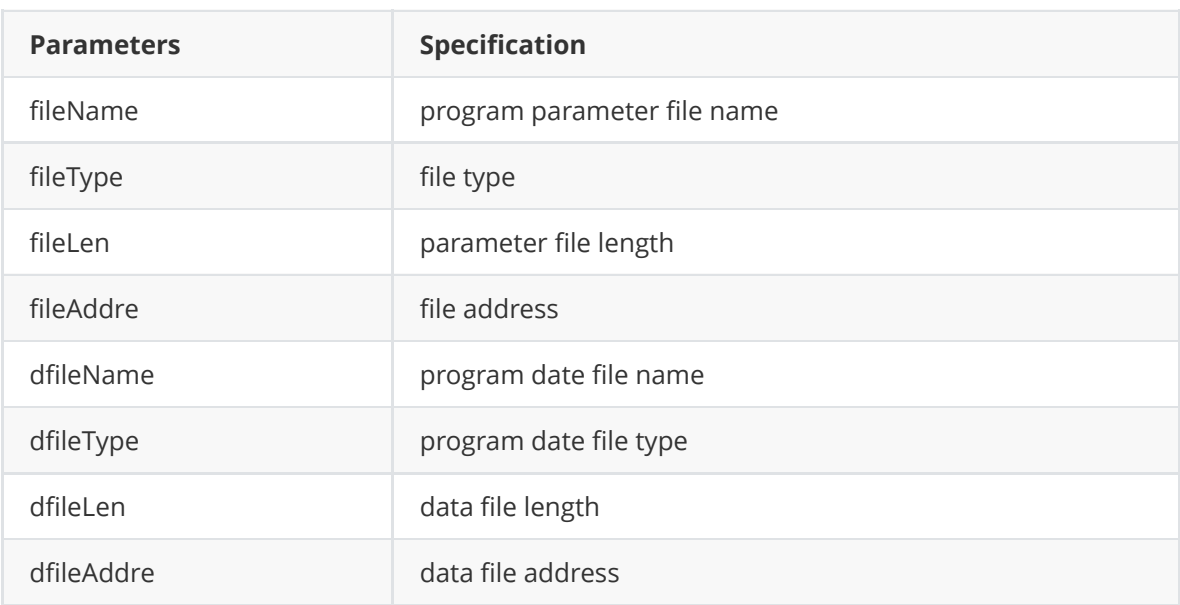

## **GetDirBlock\_G56**

```
[StructLayoutAttribute(LayoutKind.Sequential, CharSet = CharSet.Ansi, Pack =
1)]
    public struct GetDirBlock_G56
    {
        public byte fileType;
        public ushort fileNumber;
        public IntPtr dataAddre;
    }
```
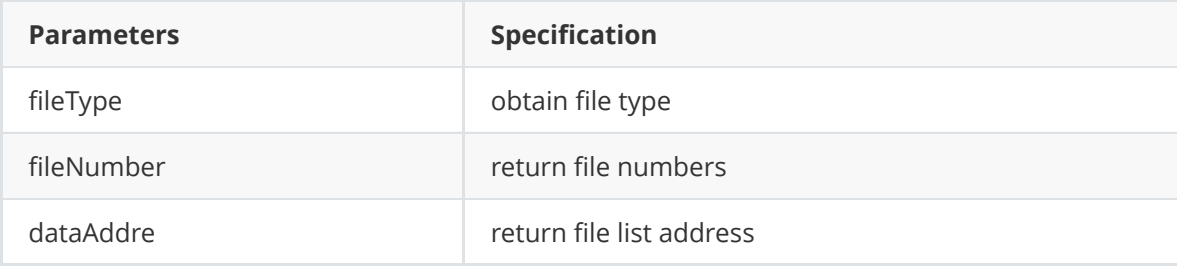

#### **FileAttribute\_G56**

```
[StructLayoutAttribute(LayoutKind.Sequential, CharSet = CharSet.Ansi, Pack =
1)]
    public struct FileAttribute_G56
    {
        [MarshalAs(UnmanagedType.ByValArray, SizeConst = 4)]
        public byte[] fileName;
        public byte fileType;
        public int fileLen;
        public int fileCRC;
    }
```
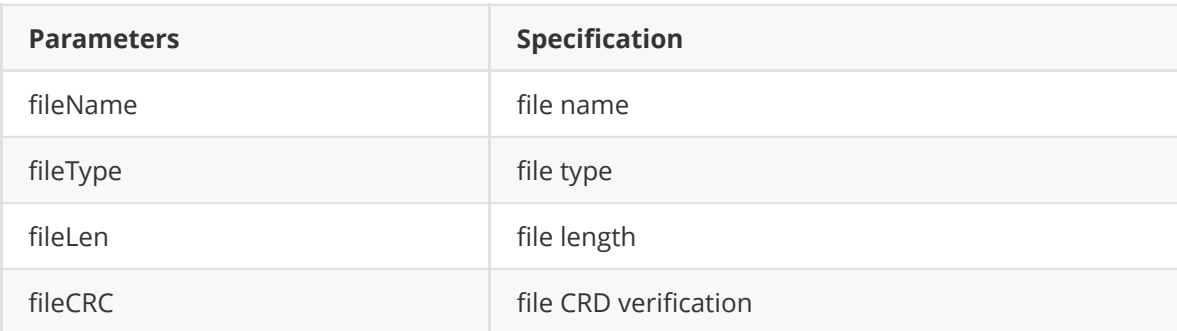

## **EQdynamicHeader**

```
[StructLayoutAttribute(LayoutKind.Sequential, CharSet = CharSet.Ansi, Pack =
1)]
    public struct EQdynamicHeader
    {
        public byte RunMode;
        ushort Timeout;
        public byte ImmePlay;
        public byte AreaType;
        ushort AreaX;
        ushort AreaY;
        ushort AreaWidth;
       ushort AreaHeight;
    }
```
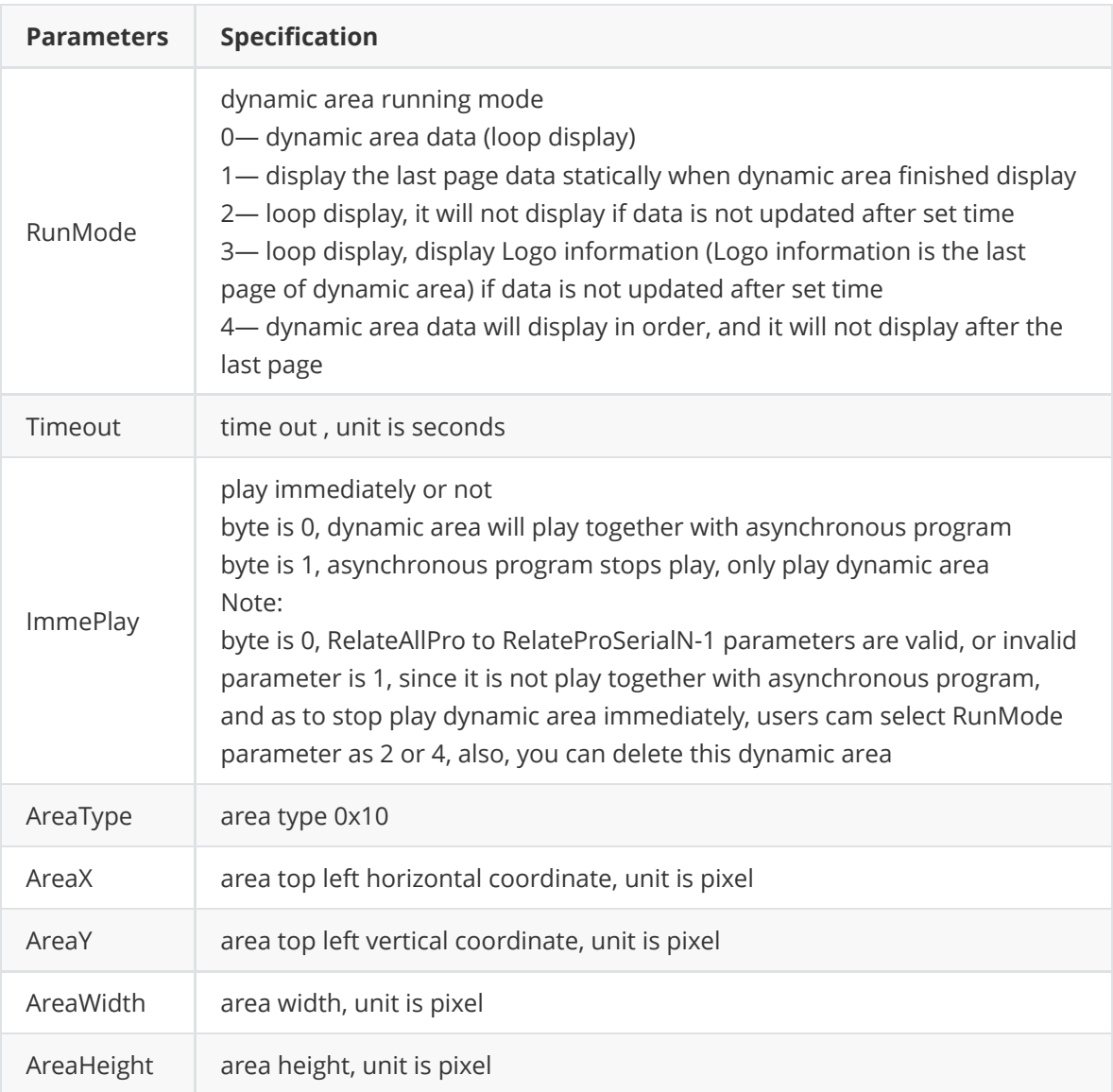

# **EQSoundDepend\_6G**

```
[StructLayoutAttribute(LayoutKind.Sequential, CharSet = CharSet.Ansi, Pack =
1)]
    public struct EQSoundDepend_6G
    {
       public byte VoiceID;
       public EQSound_6G stSound;
    }
```
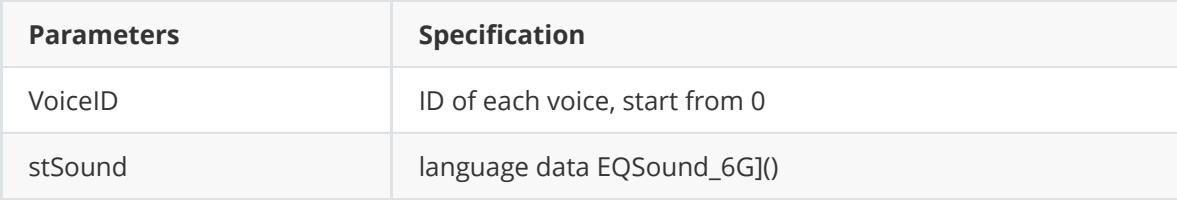

# **FileCRC16\_G56**

```
[StructLayoutAttribute(LayoutKind.Sequential, CharSet = CharSet.Ansi, Pack =
1)]
    public struct FileCRC16_G56
    {
        IntPtr fileAddre;
        ushort fileLen;
        ushort fileCRC16;
    }
```
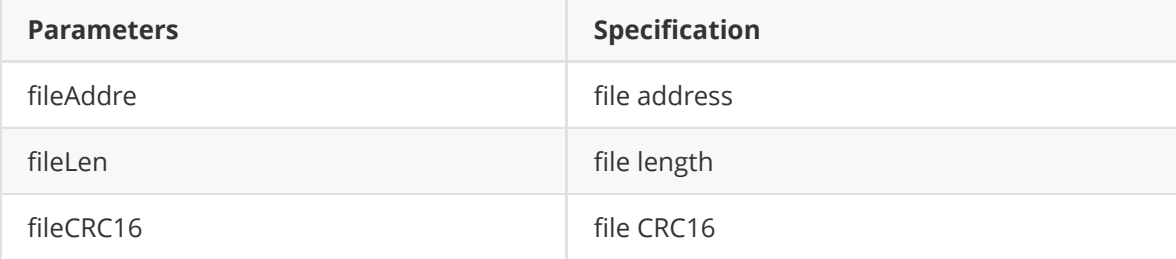

###

### **FileCRC32\_G56**

```
[StructLayoutAttribute(LayoutKind.Sequential, CharSet = CharSet.Ansi, Pack =
1)]
    public struct FileCRC32_G56
    {
        IntPtr fileAddre;
        ushort fileLen;
    }
```
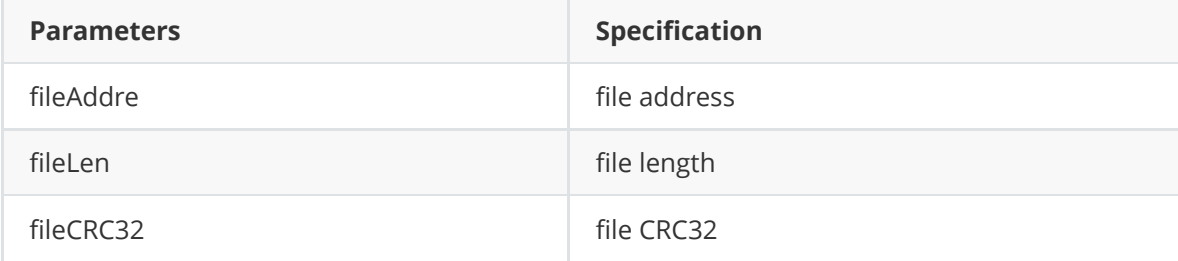

#### **DynamicAreaParams**

```
[StructLayoutAttribute(LayoutKind.Sequential, CharSet = CharSet.Ansi, Pack =1)]
    public struct DynamicAreaParams
    {
        public byte uAreaId;
        public bxdualsdk.EQareaHeader_G6 oAreaHeader_G6;
        public bxdualsdk.EQpageHeader_G6 stPageHeader;
        public IntPtr fontName;
        public IntPtr strAreaTxtContent;
    }
```
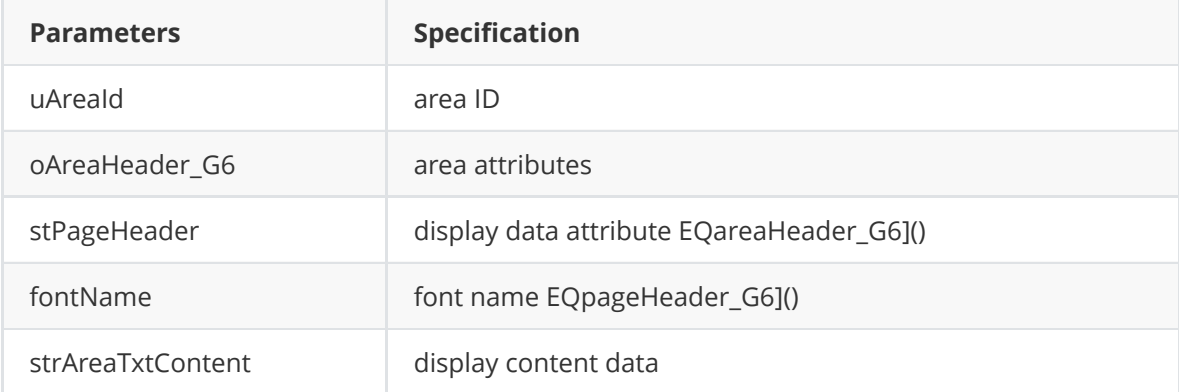

### **BxAreaFrmae\_Dynamic\_G6**

```
[StructLayoutAttribute(LayoutKind.Sequential, CharSet = CharSet.Ansi, Pack =
1)]
    public struct BxAreaFrmae_Dynamic_G6
    {
    public byte AreaFFlag; // 1 0x00 area frame mark;
    public EQscreenframeHeader_G6 oAreaFrame;
    public byte[] pStrFramePathFile;
};
```
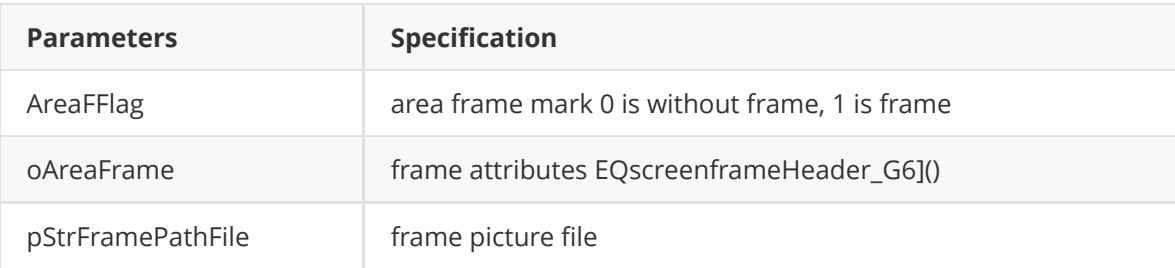

### **BXSound\_6G**

• Note: this sound construct BXSound 6G is only for dynamic area; for graphic and text area, please use: EQPicAreaSoundHeader\_G6

```
[StructLayoutAttribute(LayoutKimd.Sequential, CharSet = CharSet.Ansi, Pack =1)]
public struct BXSound_6G
{
    public byte SoundFlag;
    public byte SoundPerson;
    public byte SoundVolum;
    public byte SoundSpeed;
    public byte SoundDataMode;
   public int SoundReplayTimes;
    public int SoundReplayDelay;
```

```
public byte SoundReservedParaLen;
   public byte Soundnumdeal;
   public byte Soundlanguages;
   public byte Soundwordstyle;
   public int SoundDataLen;
   public IntPtr SoundData;
};
```
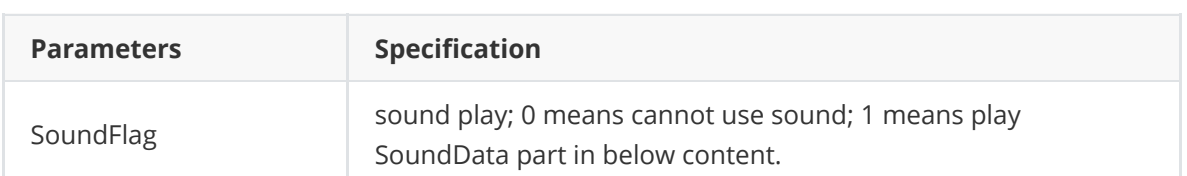

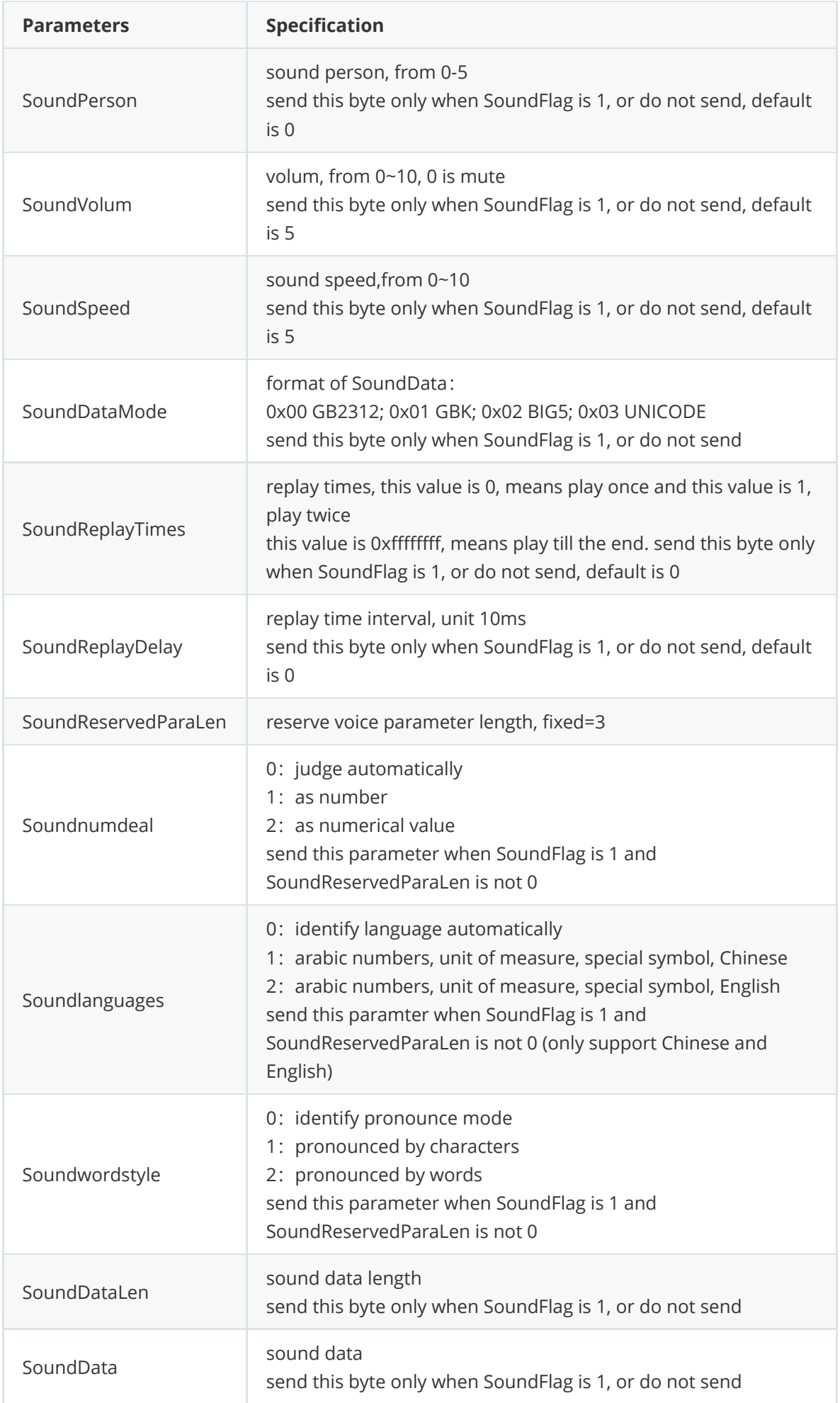

## **DynamicAreaBaseInfo\_5G**

```
[StructLayoutAttribute(LayoutKind.Sequential, CharSet = CharSet.Ansi, Pack =
1)]
    public struct DynamicAreaBaseInfo_5G
    {
        public byte nType;
        public byte DisplayMode;
        public byte ClearMode;
        public byte Speed;
        public ushort StayTime;
        public byte RepeatTime;
        public EQfontData oFont;
        public IntPtr fontName;
        public IntPtr strAreaTxtContent;
        public IntPtr filePath;
    }
```
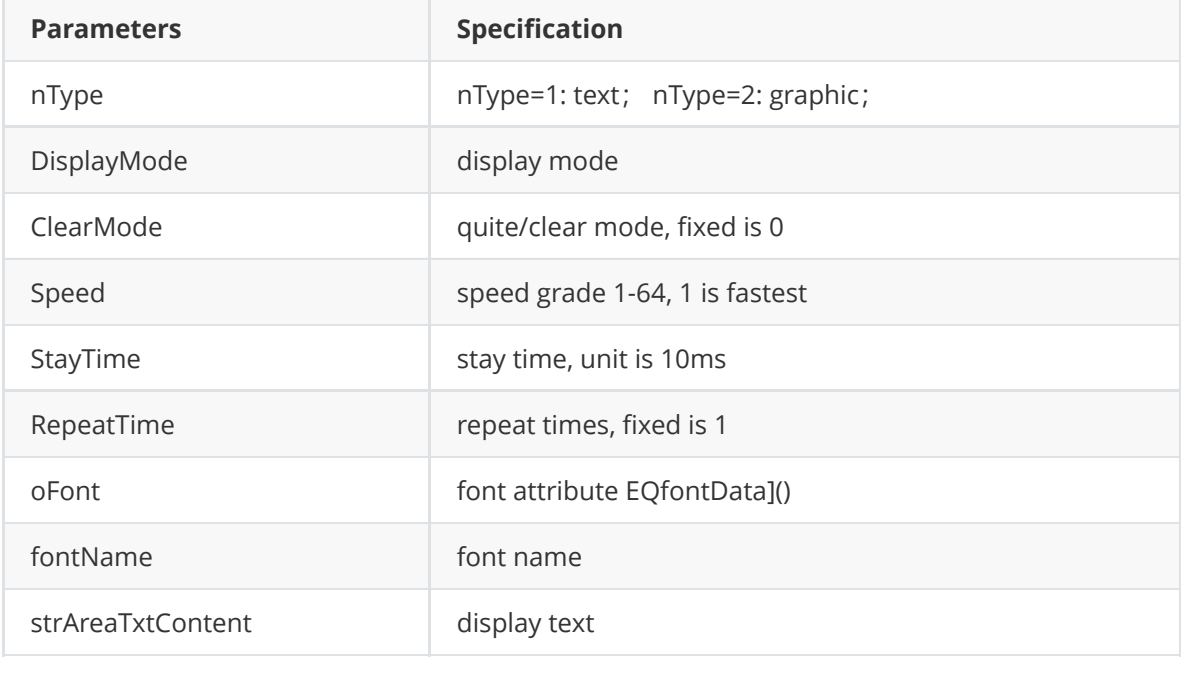

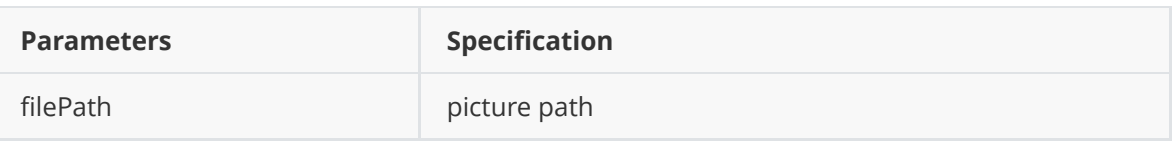

# **EQfontData**

```
[StructLayoutAttribute(LayoutKind.Sequential, CharSet = CharSet.Ansi, Pack =
1)]
    public struct EQfontData
    {
        public E_arrMode arrMode;
        public ushort fontSize;
        public uint color;
        public byte fontBold;
        public byte fontItalic;
        public E_txtDirection tdirection;
        public ushort txtSpace;
        public byte Halign;
       public byte Valign;
    }
```
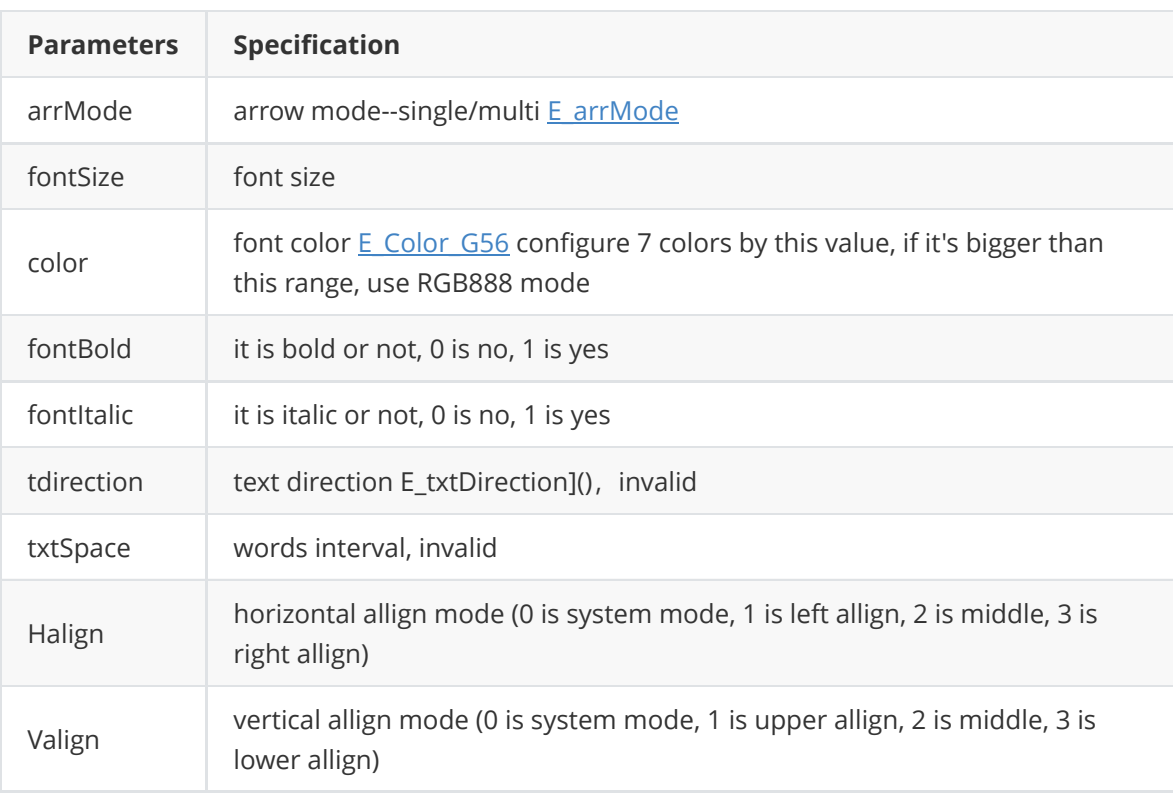

# **Appedix 4 send process**

# **BX-5 series (send program)**

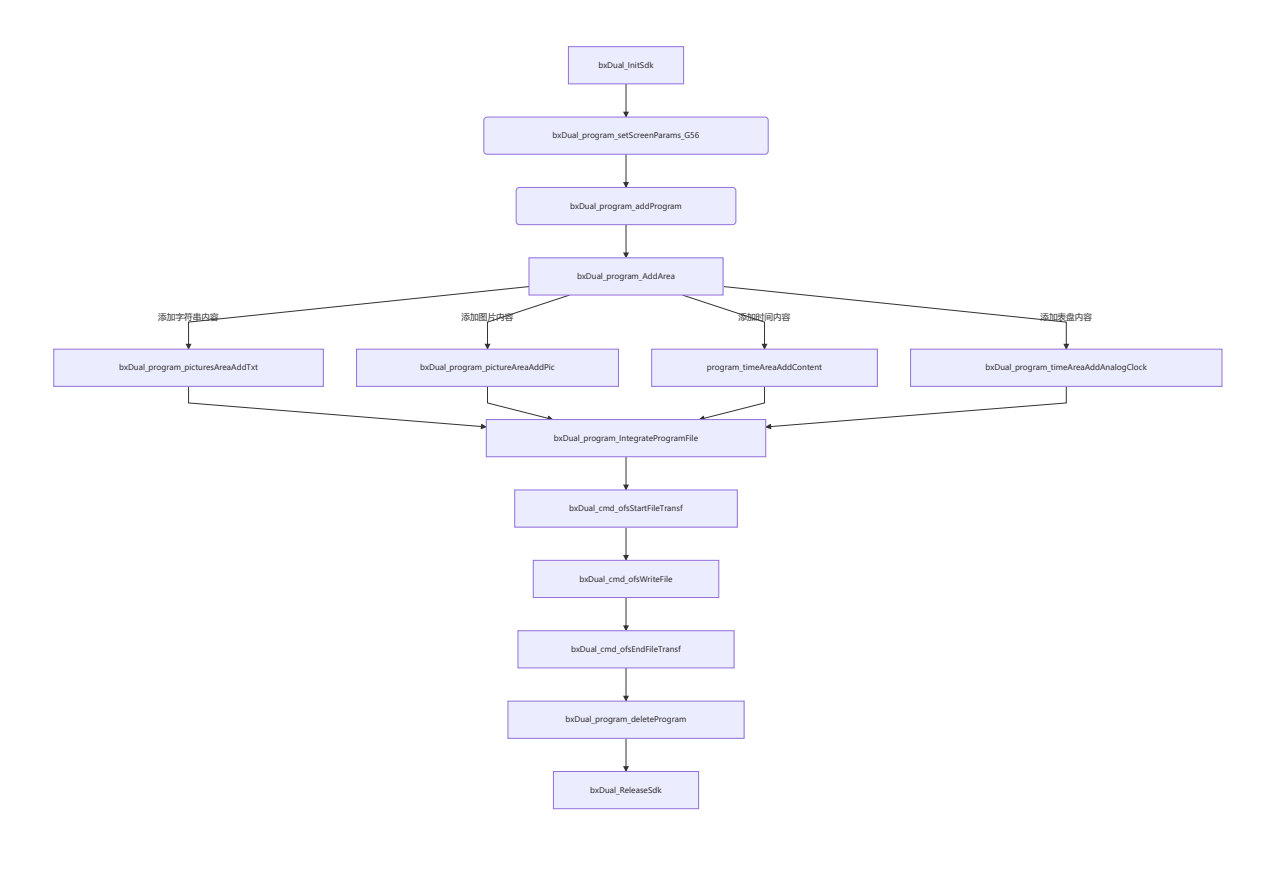

# **BX-5 series (send dynamic area BX-5E)**

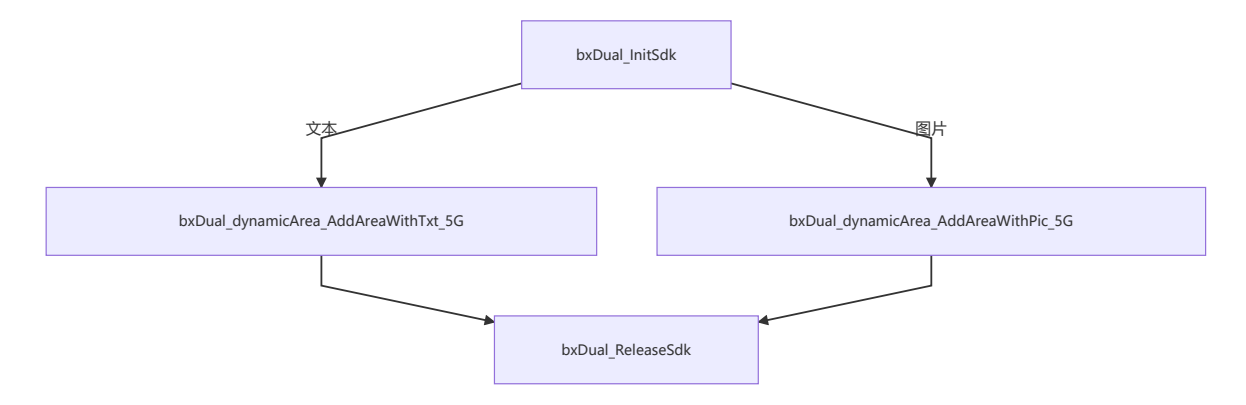

**BX-6 series (send program)**

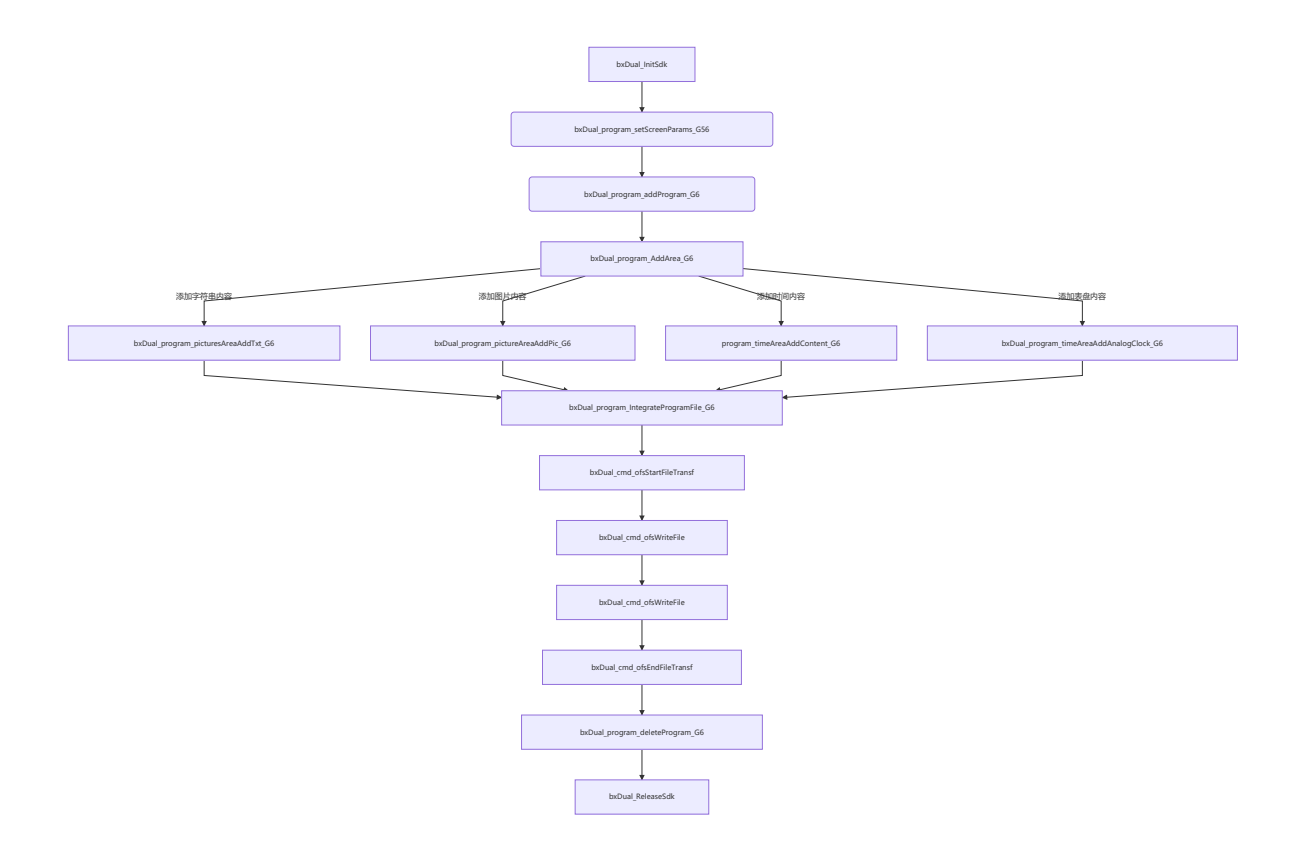

# **BX-6 series (send dynamic area BX-6E/6EX)**

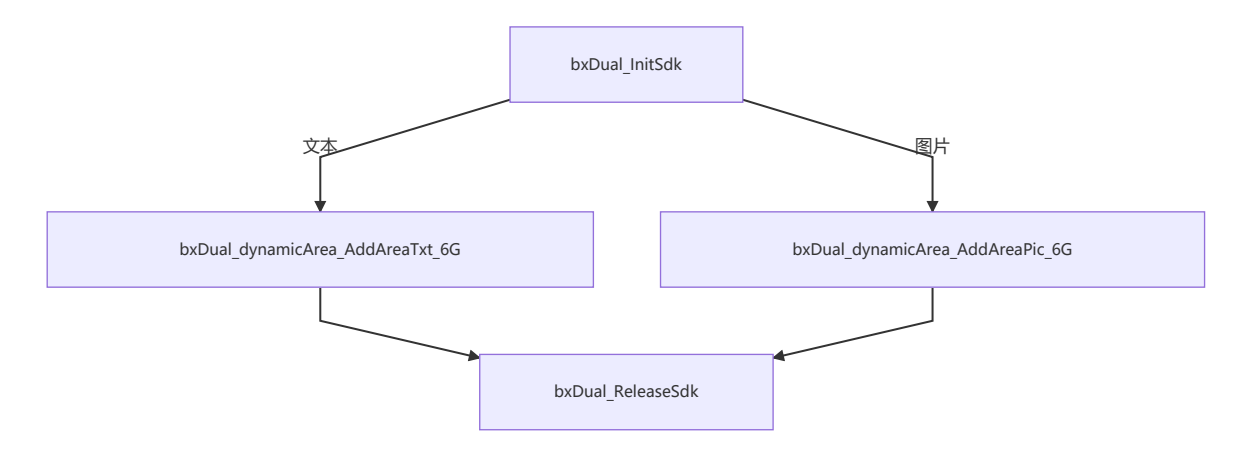